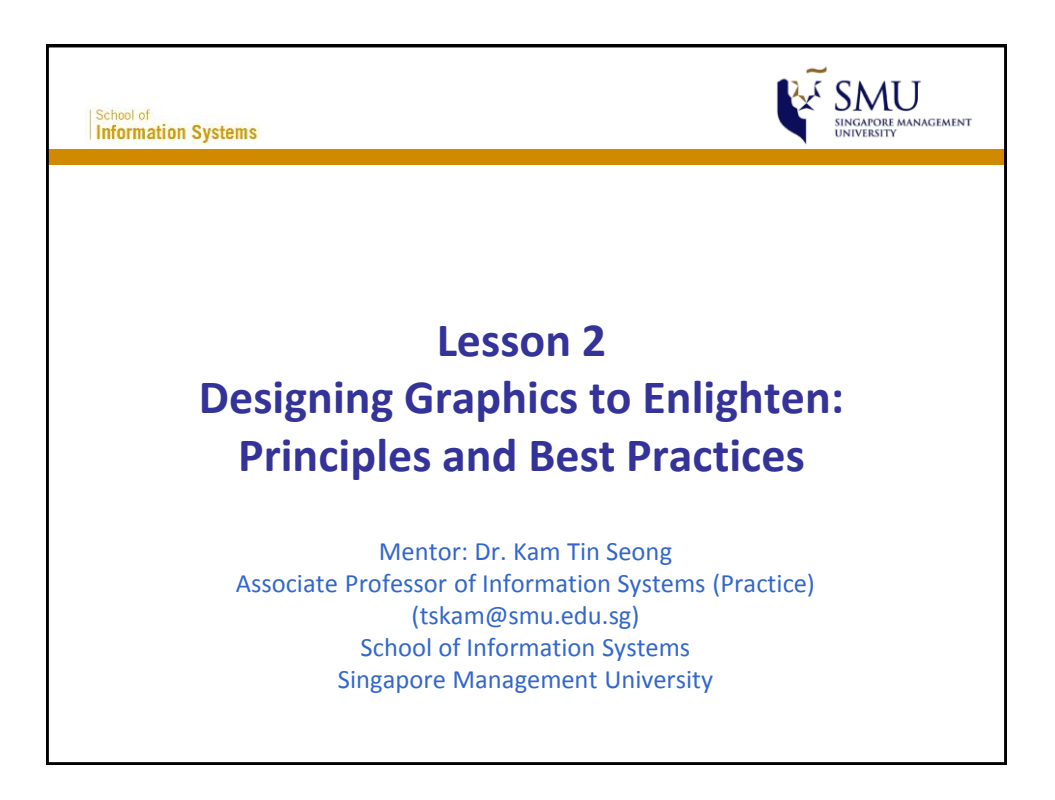

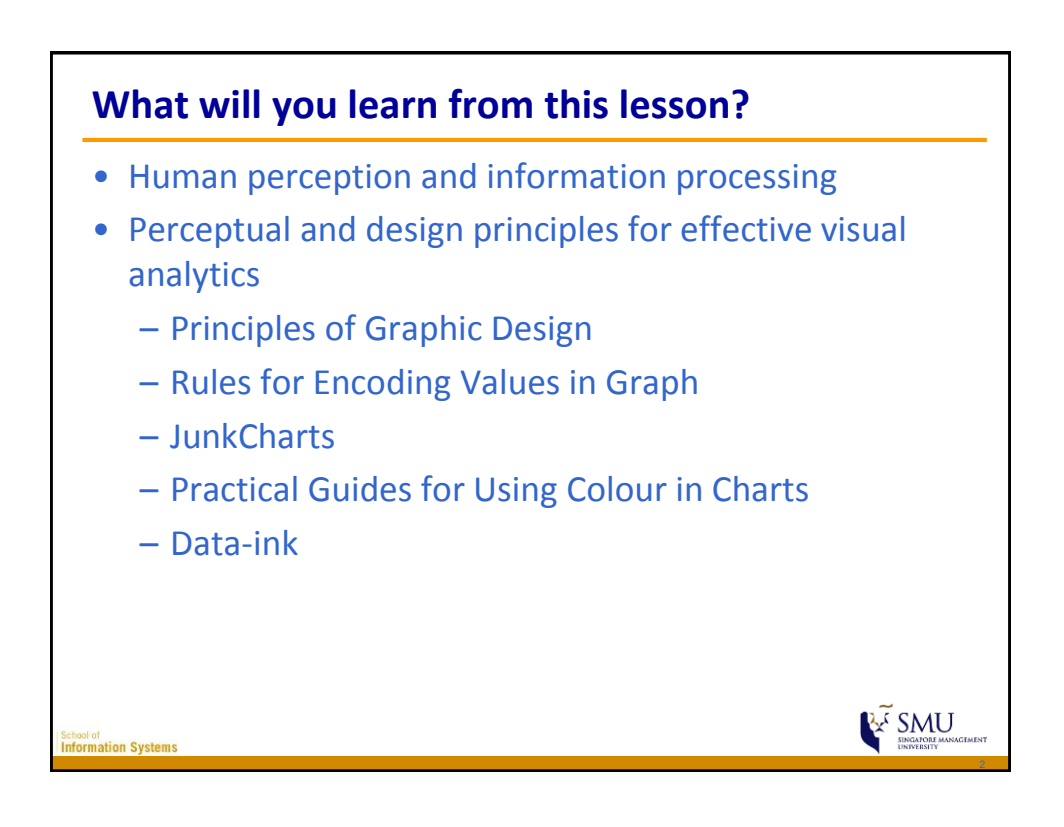

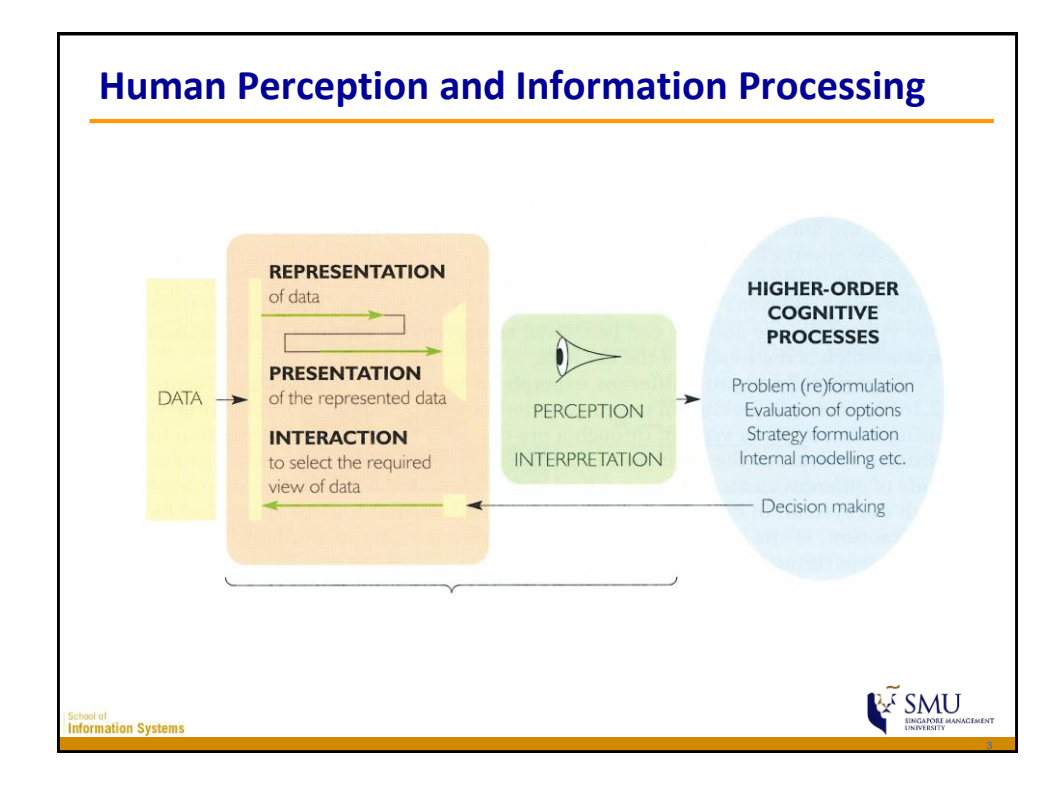

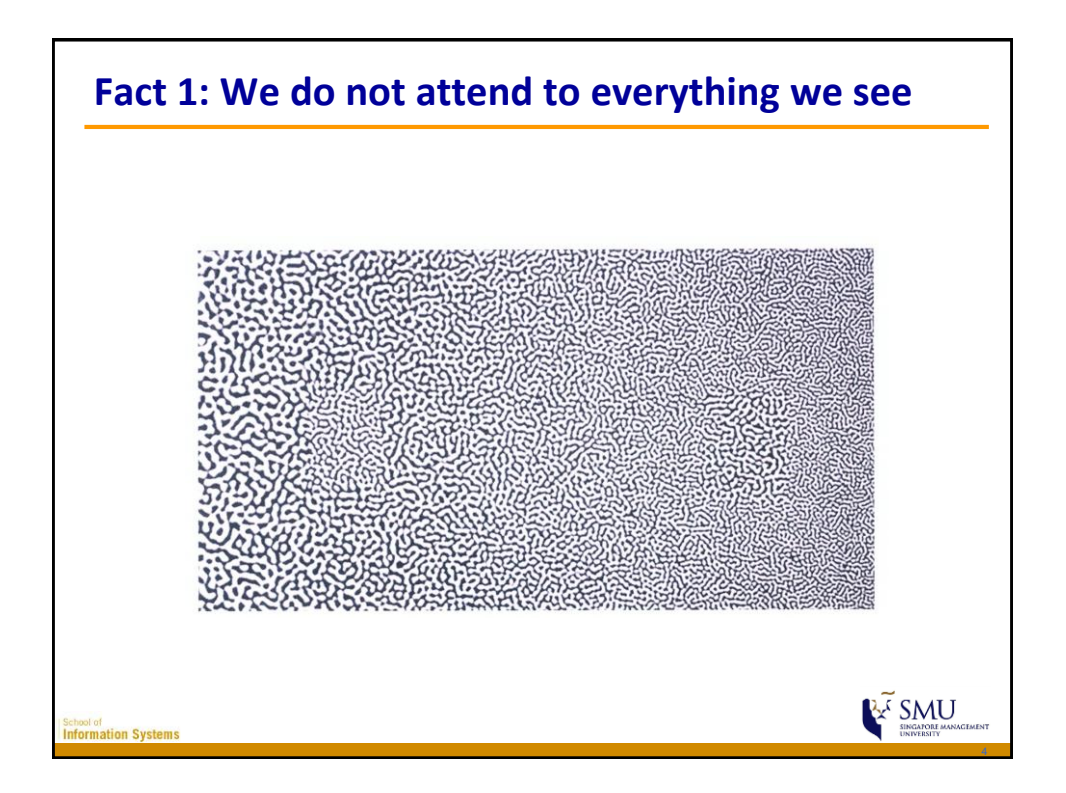

## **IS428 Visual Analytics for Business Intelligence Lesson 2: Designing Graphics to Enlighten**

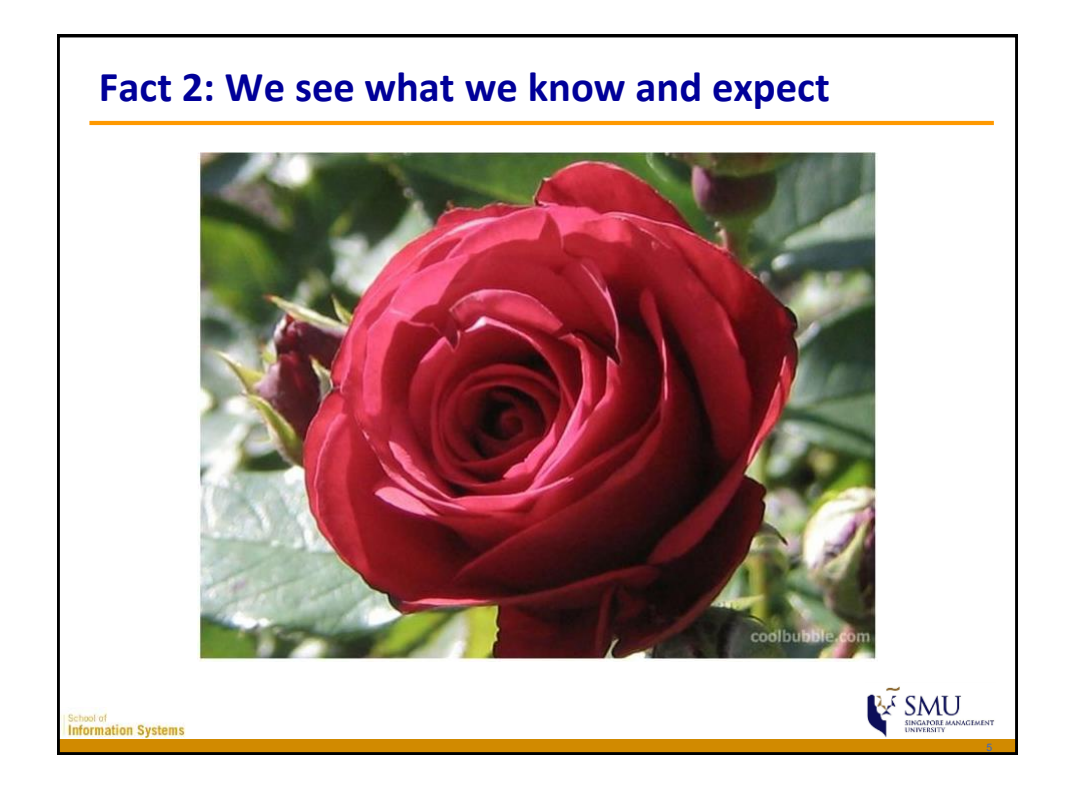

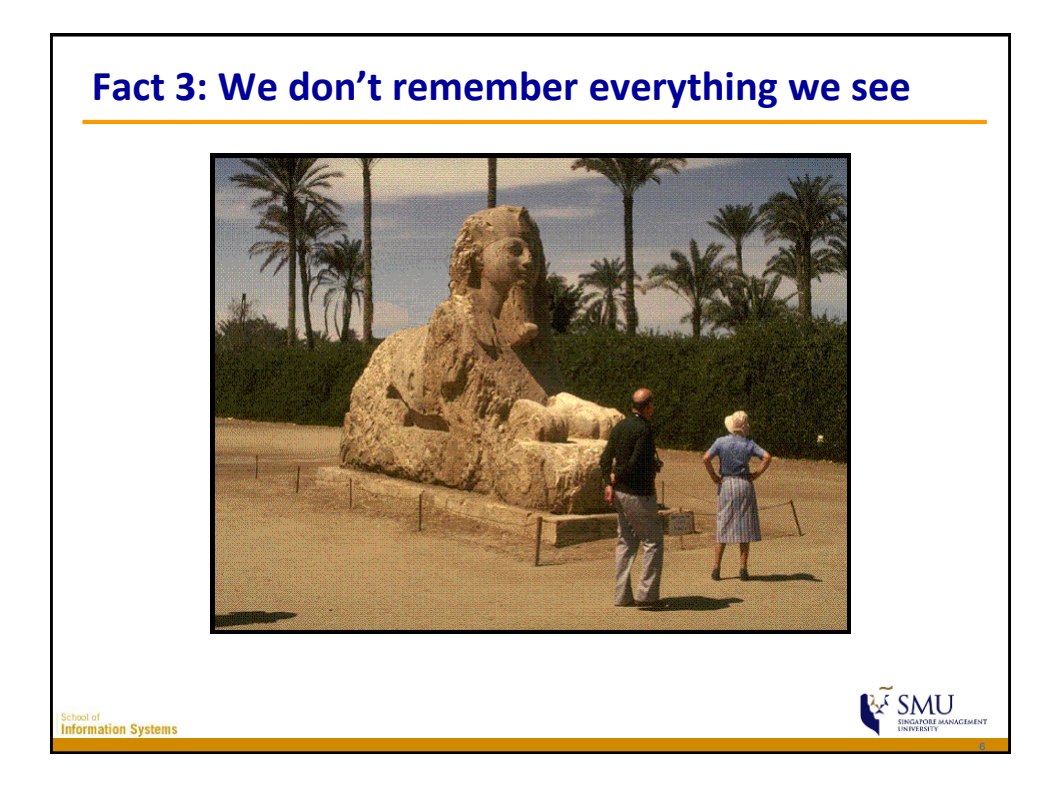

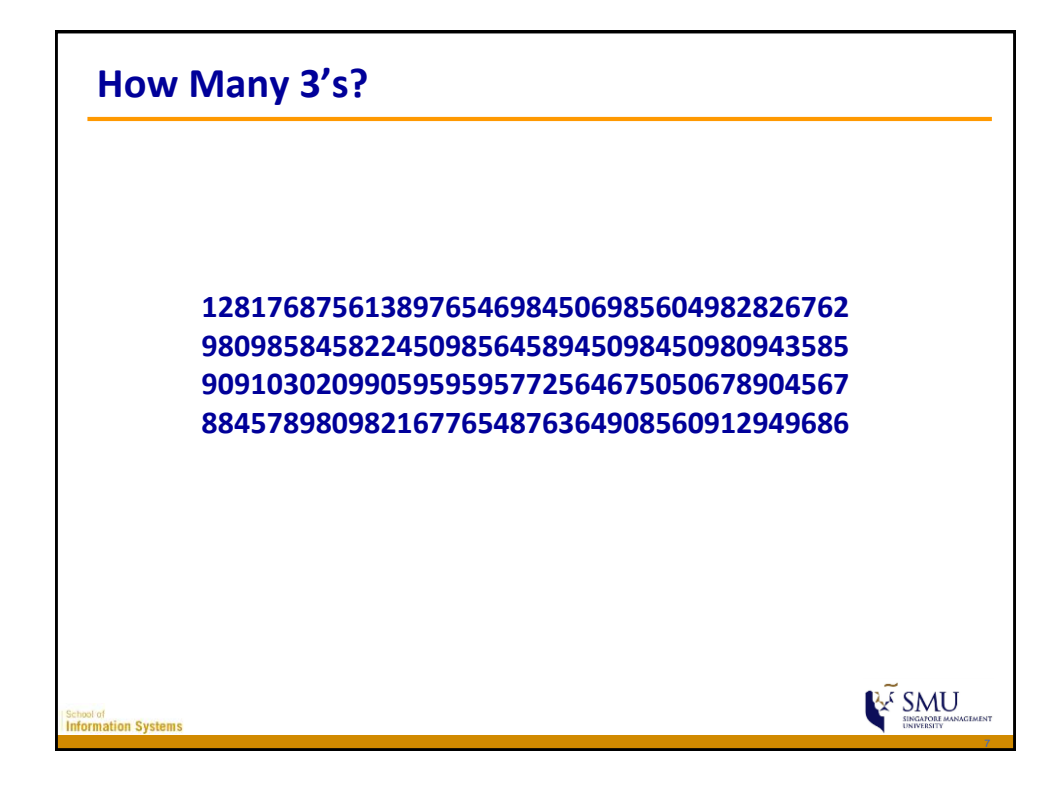

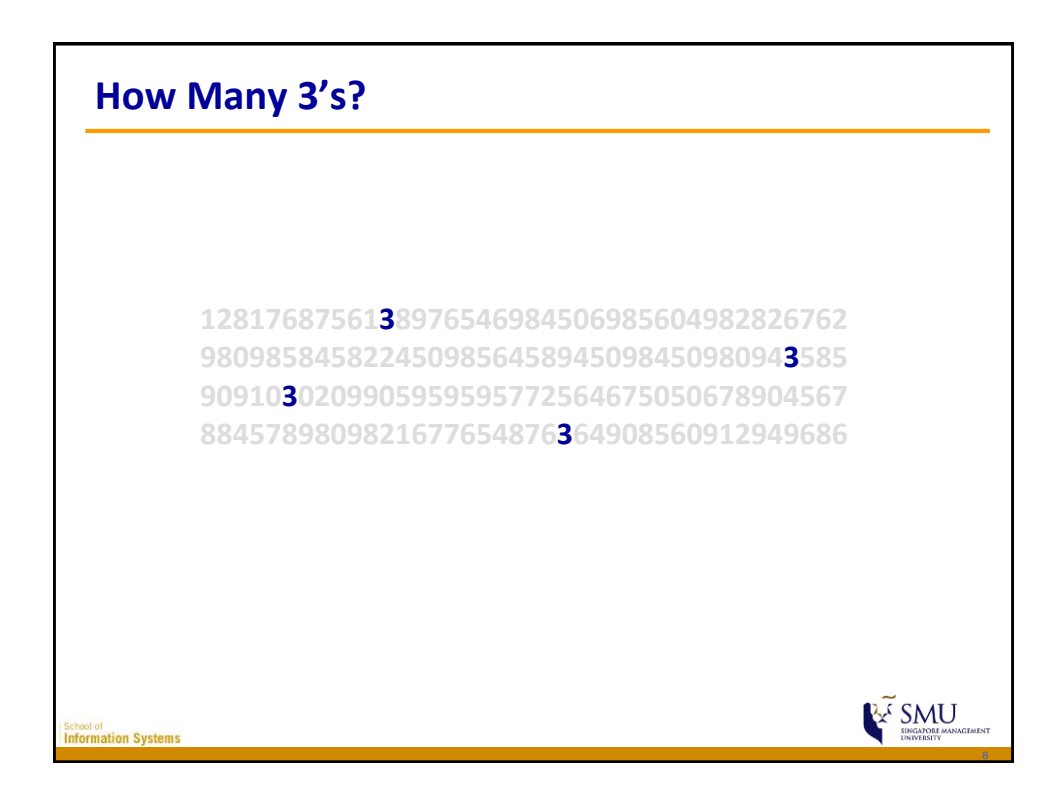

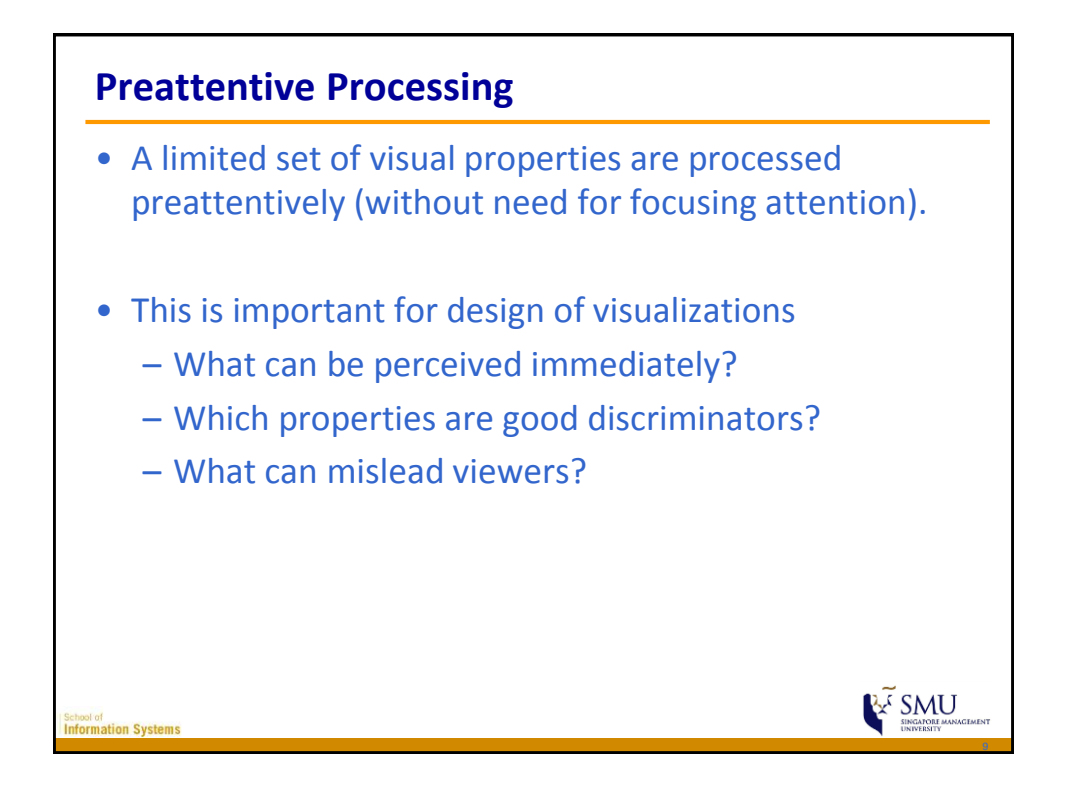

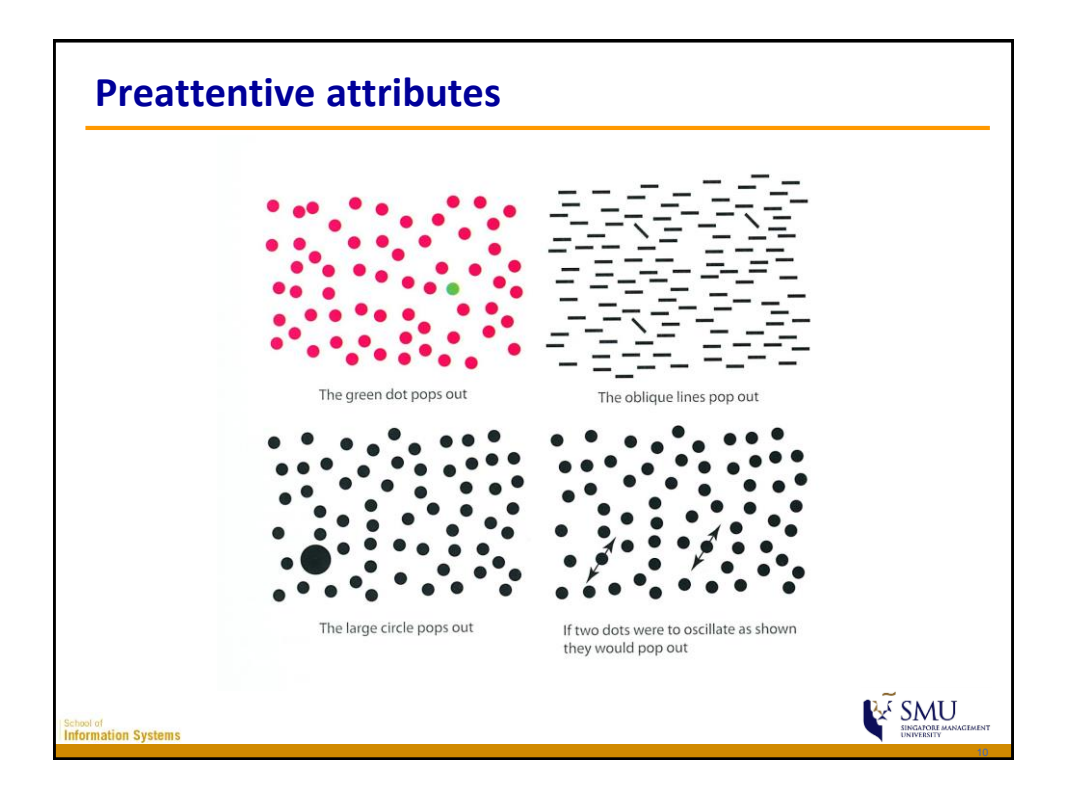

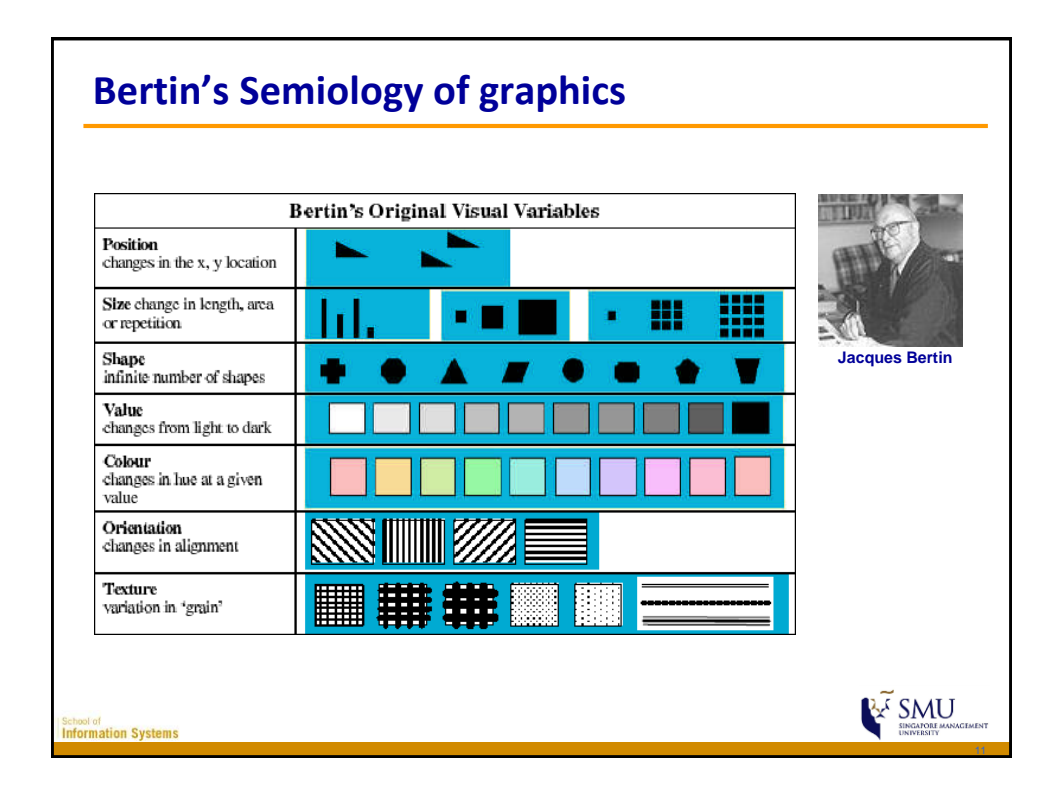

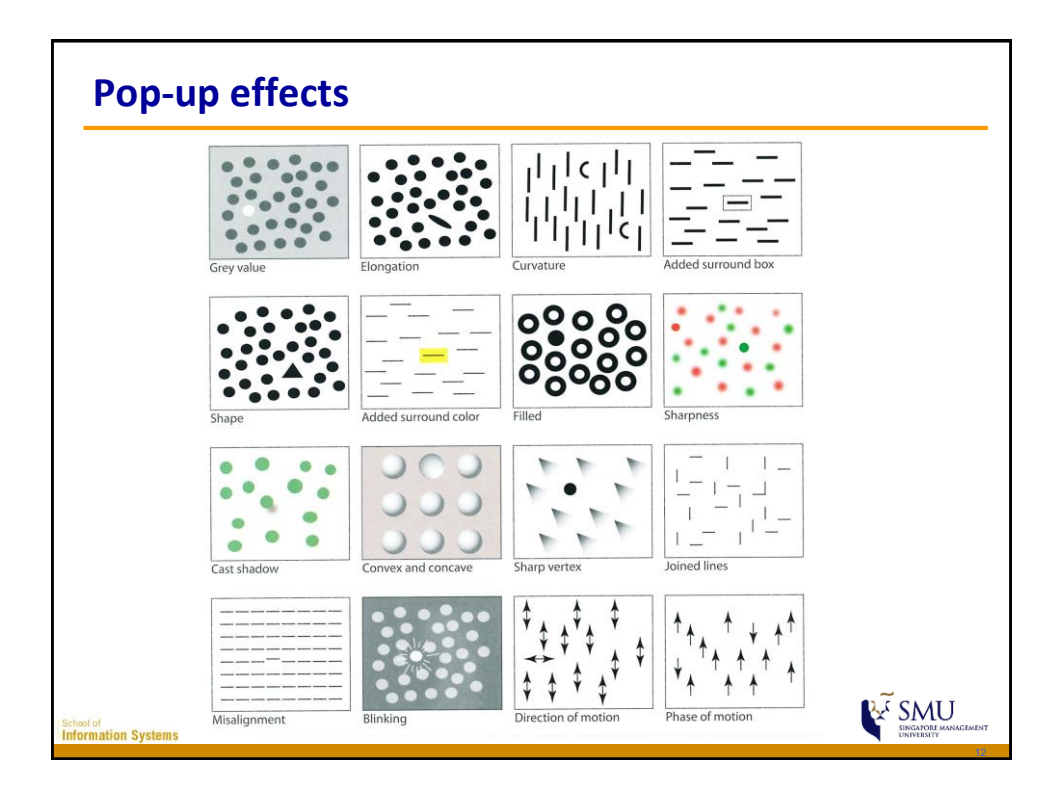

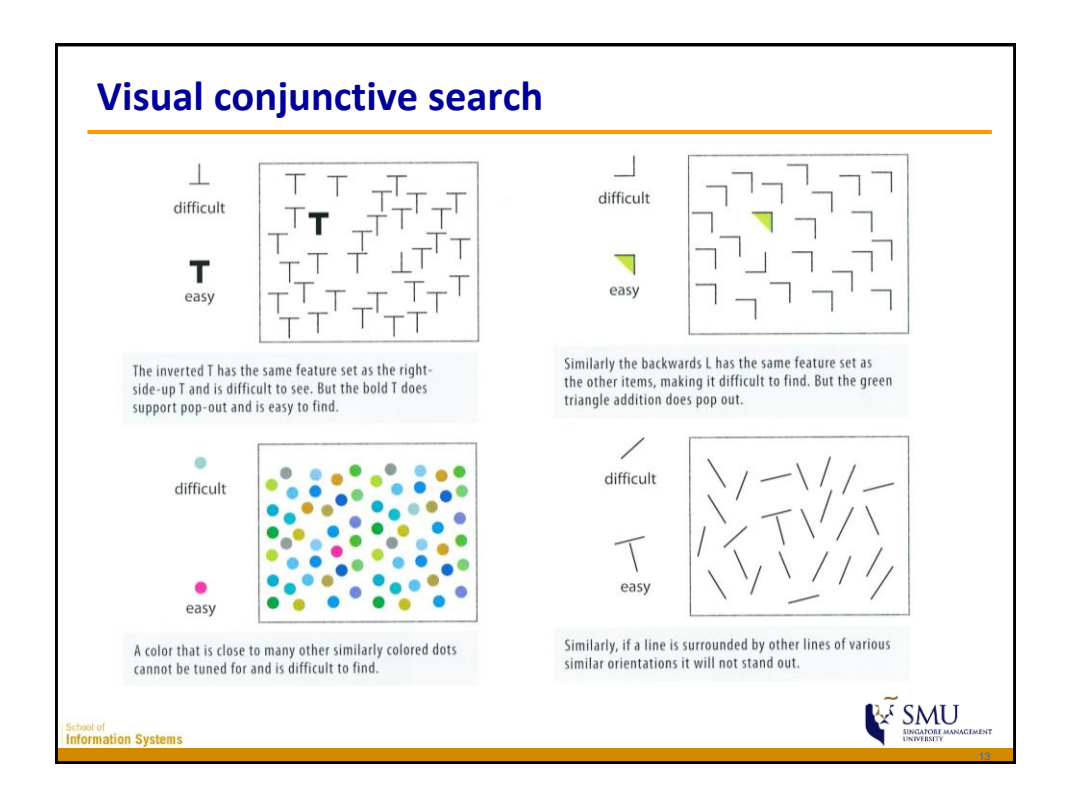

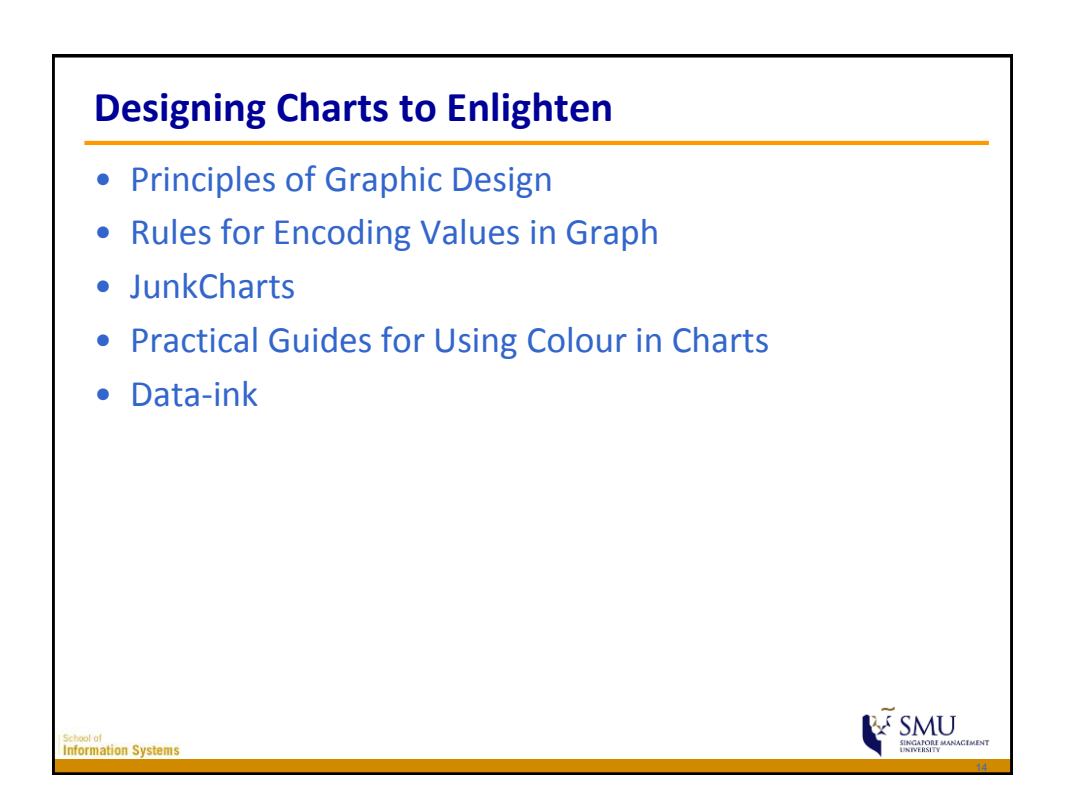

## **IS428 Visual Analytics for Business Intelligence Lesson 2: Designing Graphics to Enlighten**

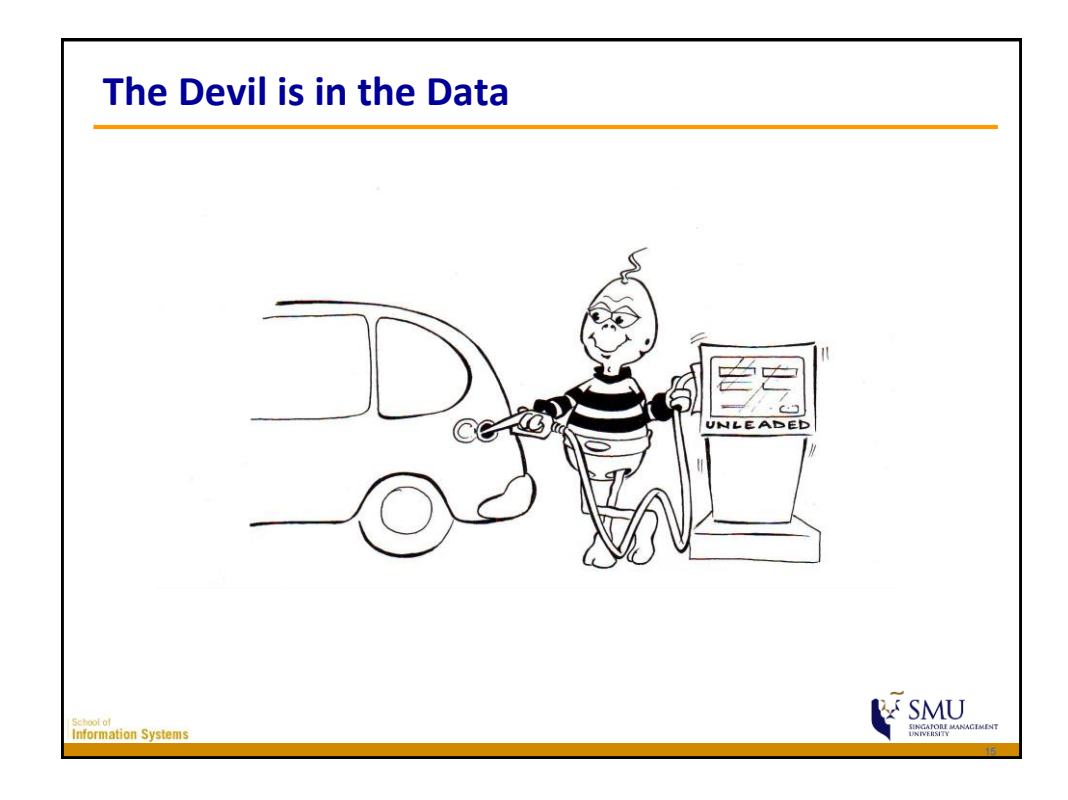

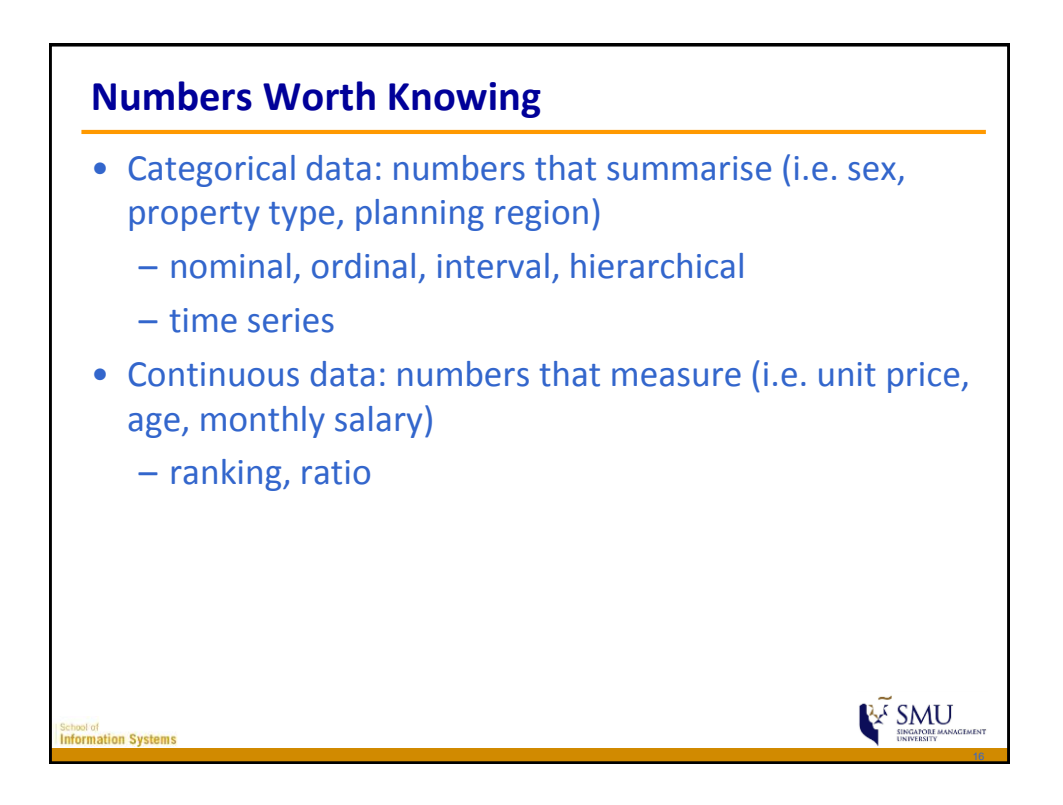

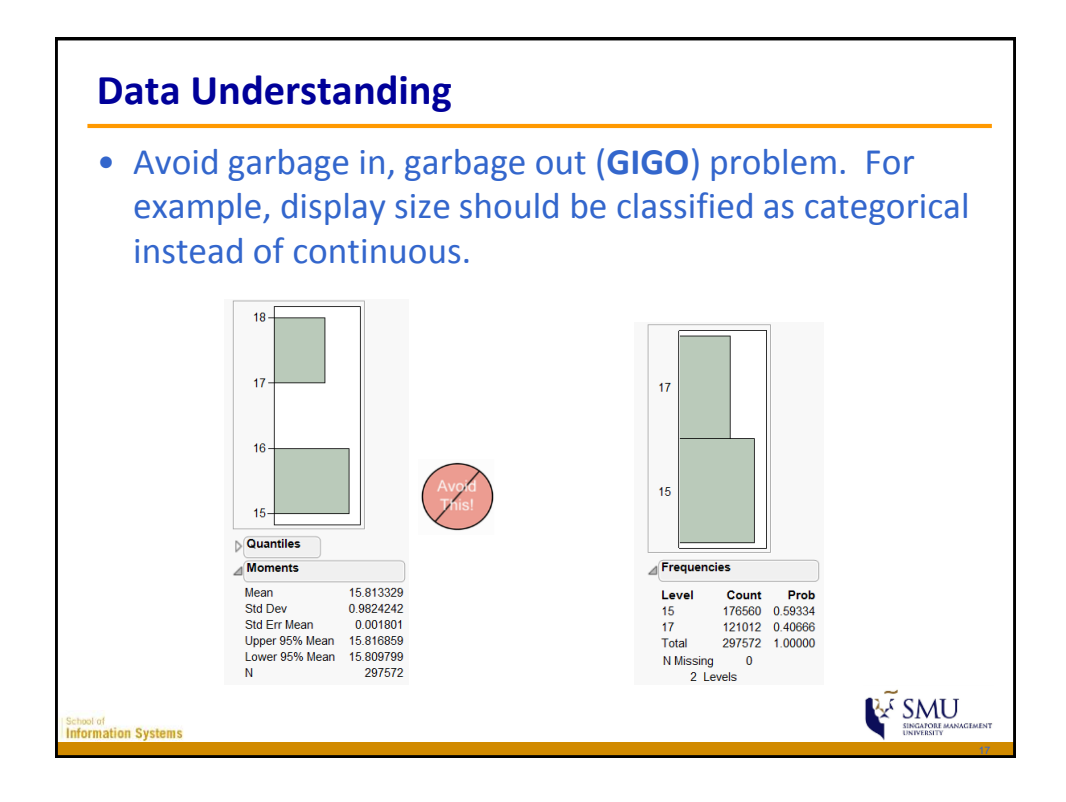

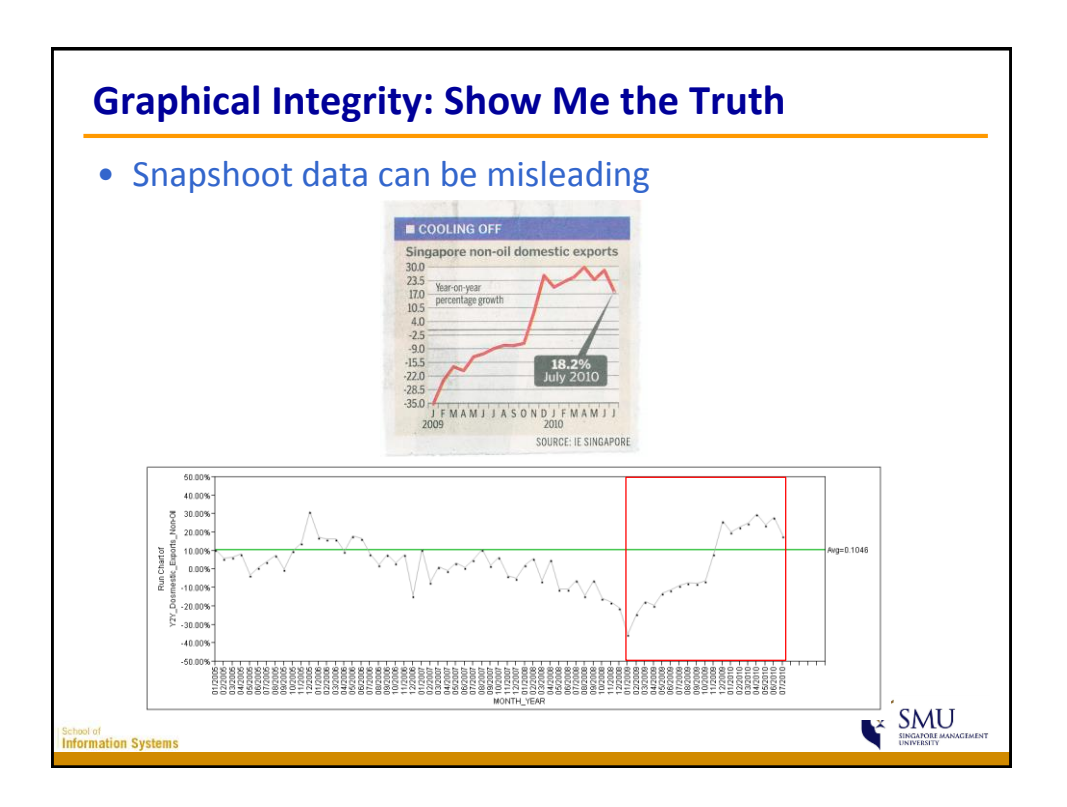

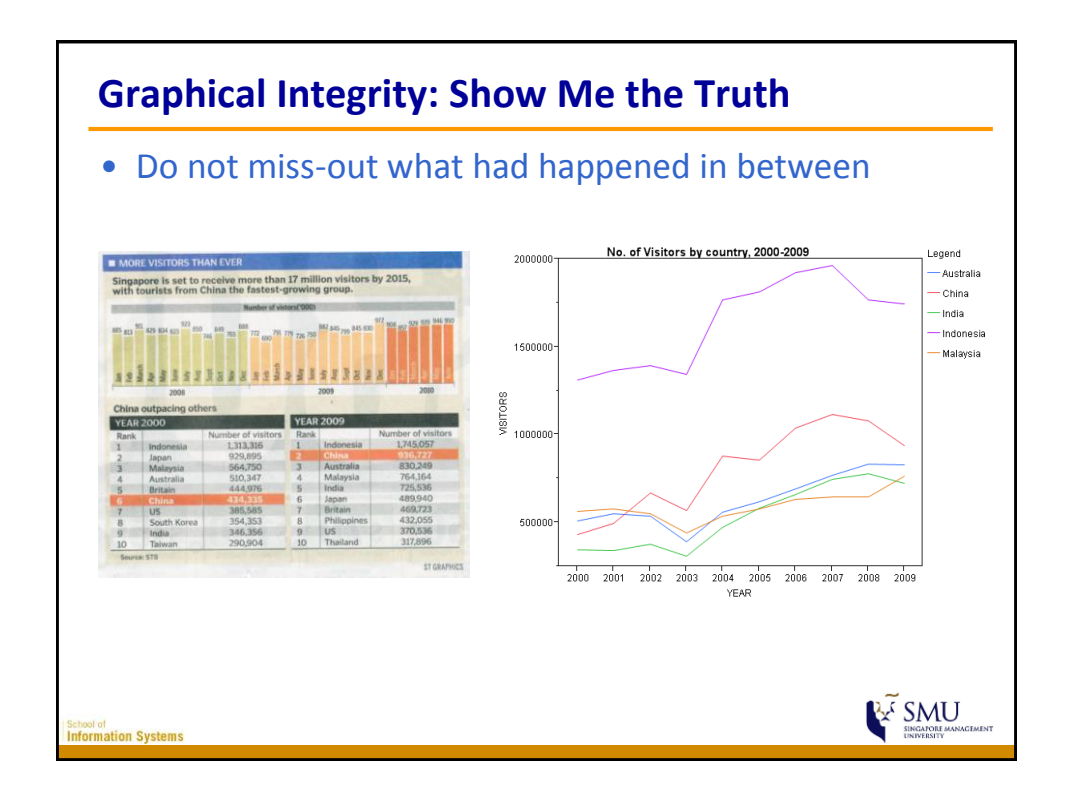

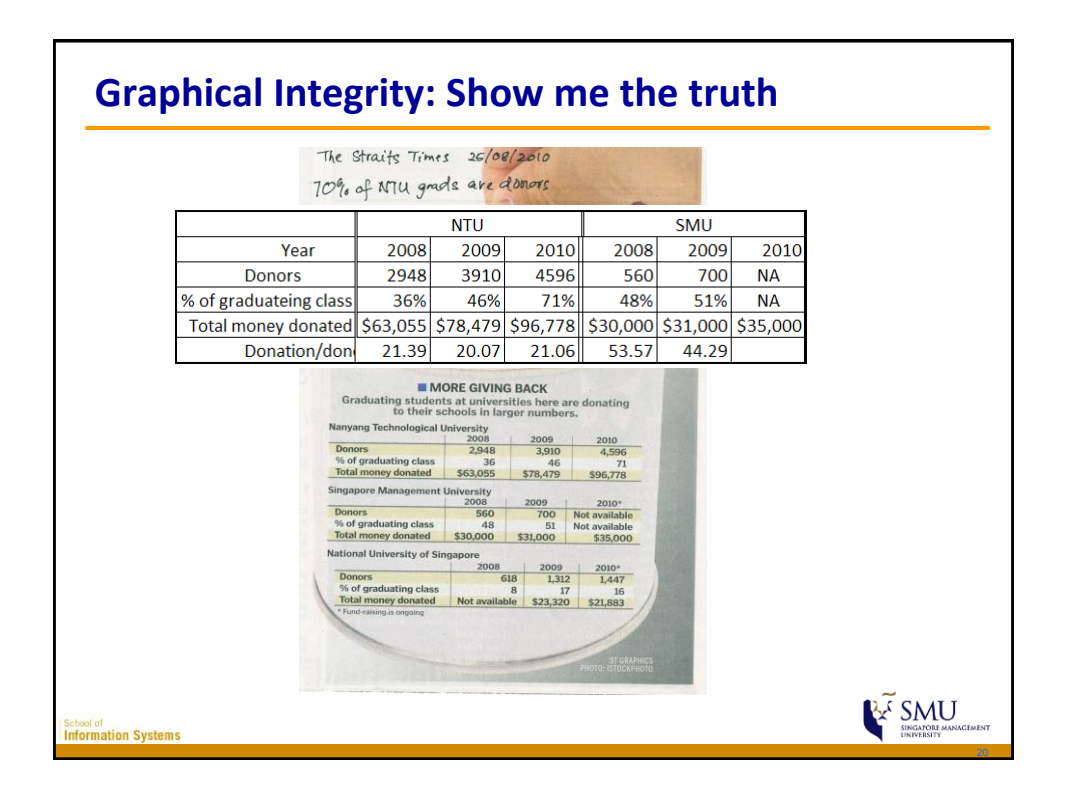

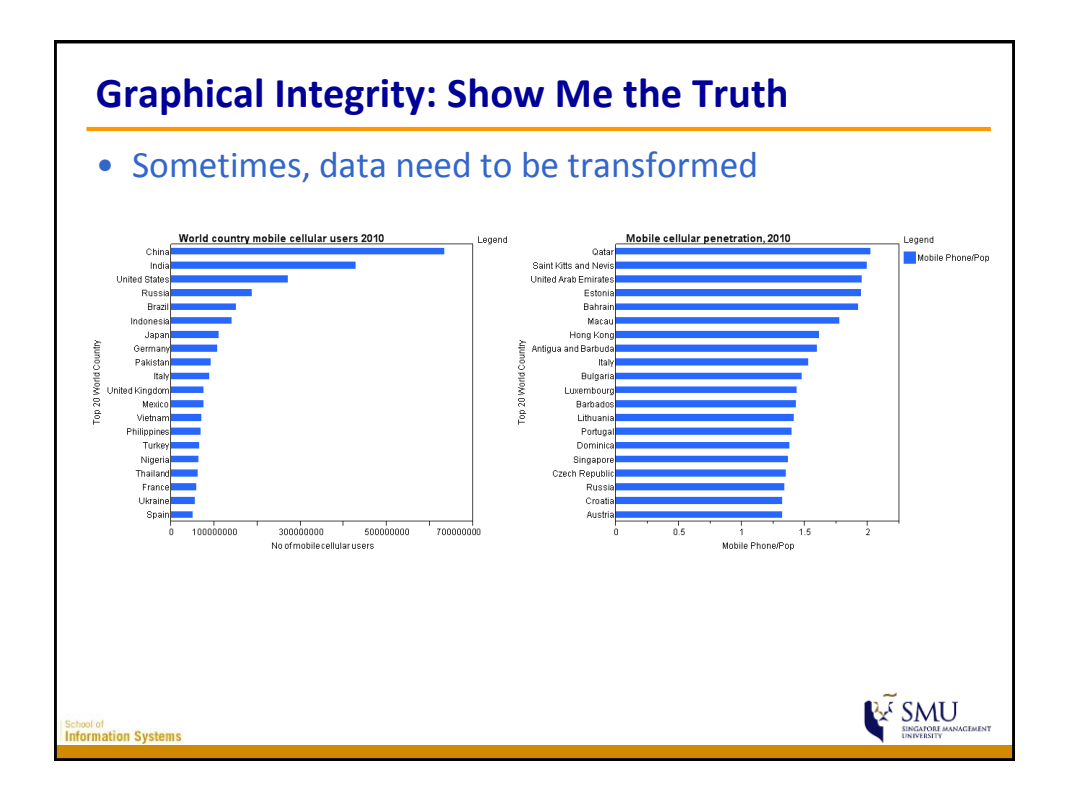

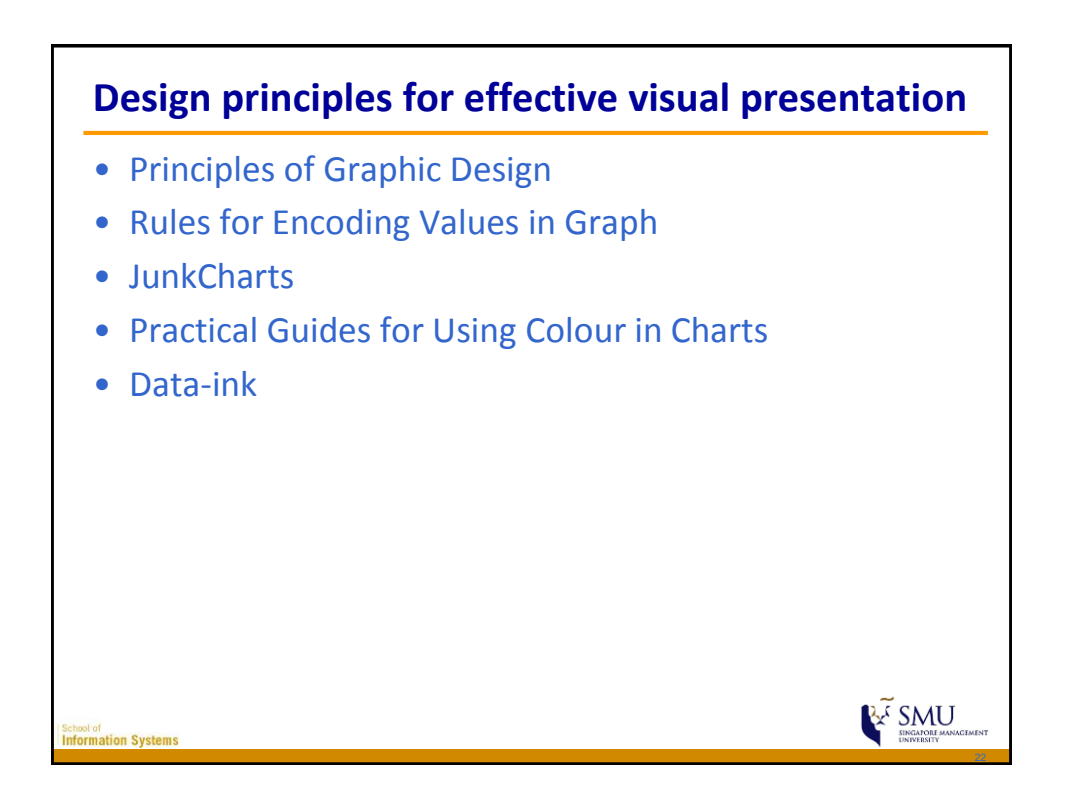

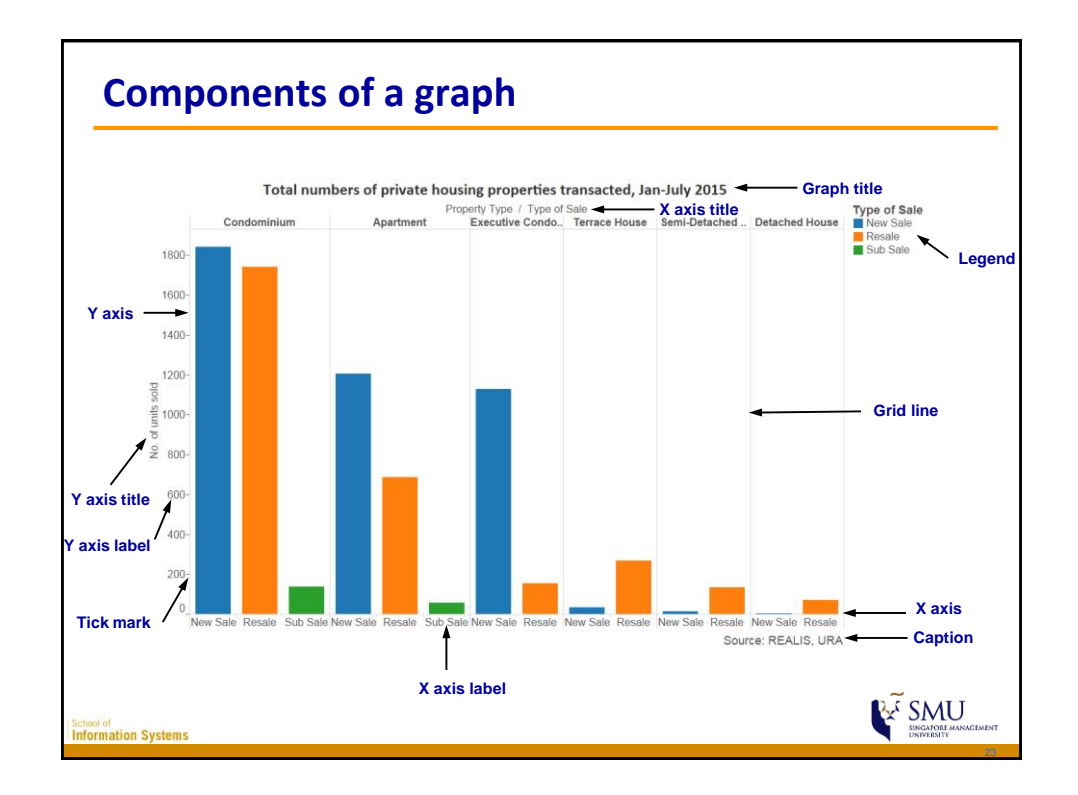

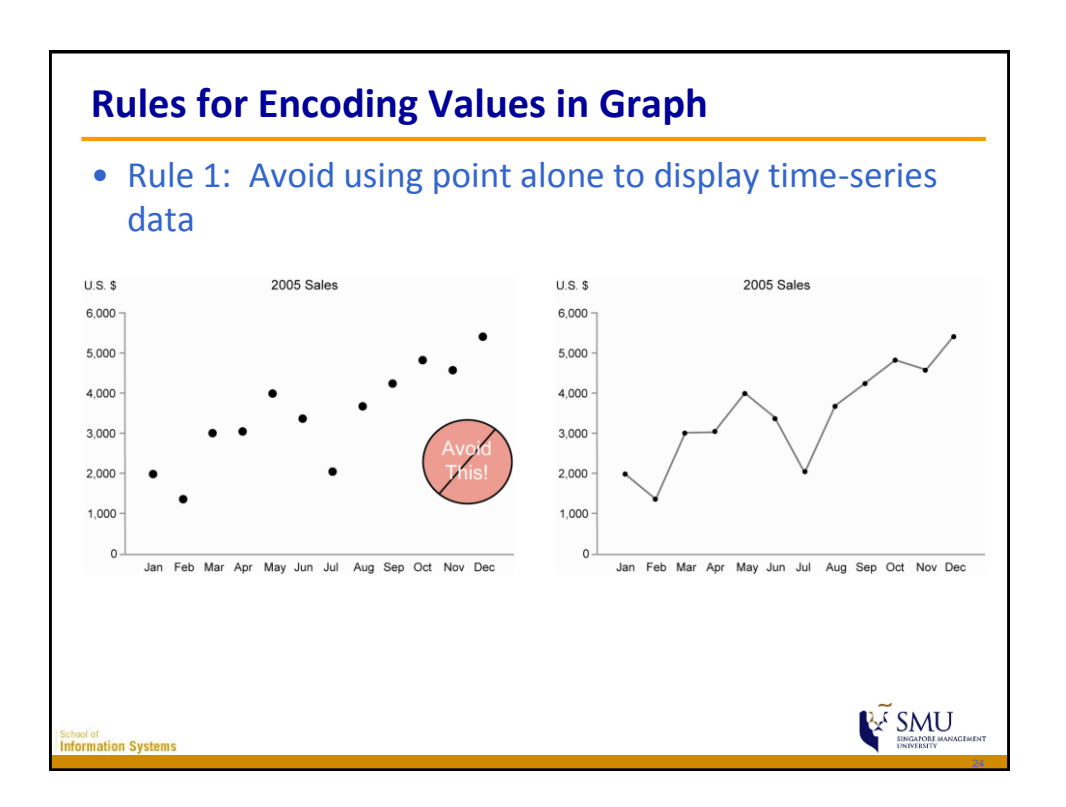

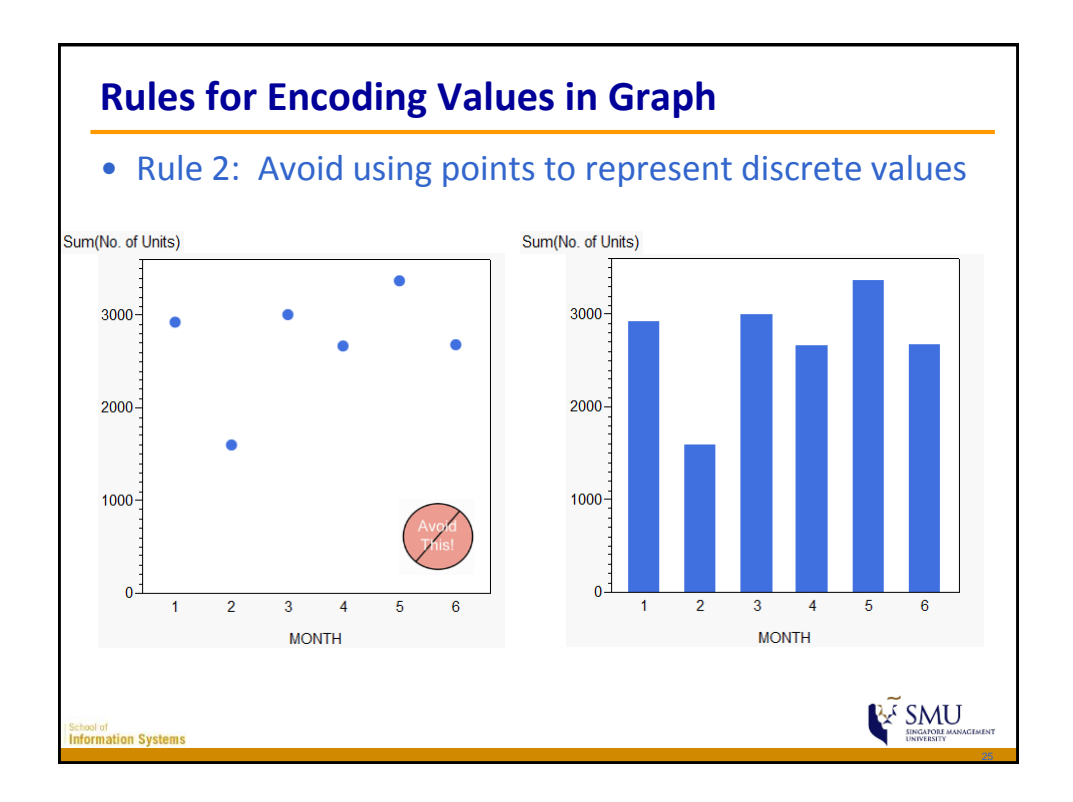

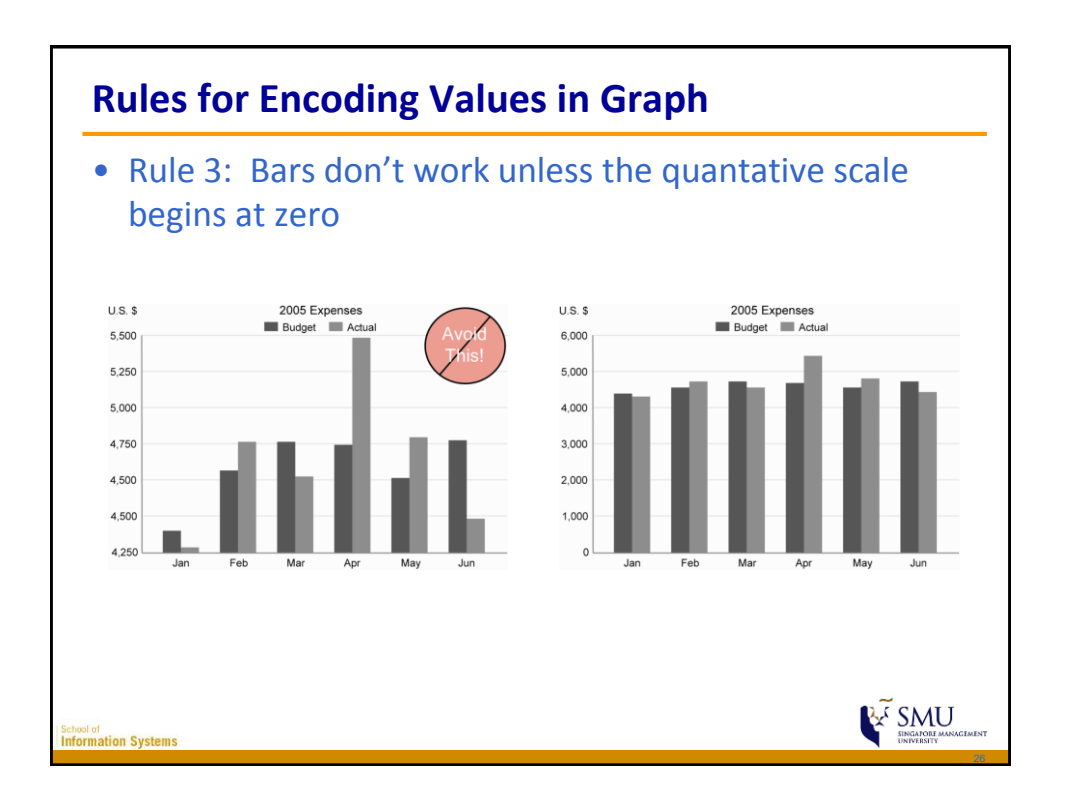

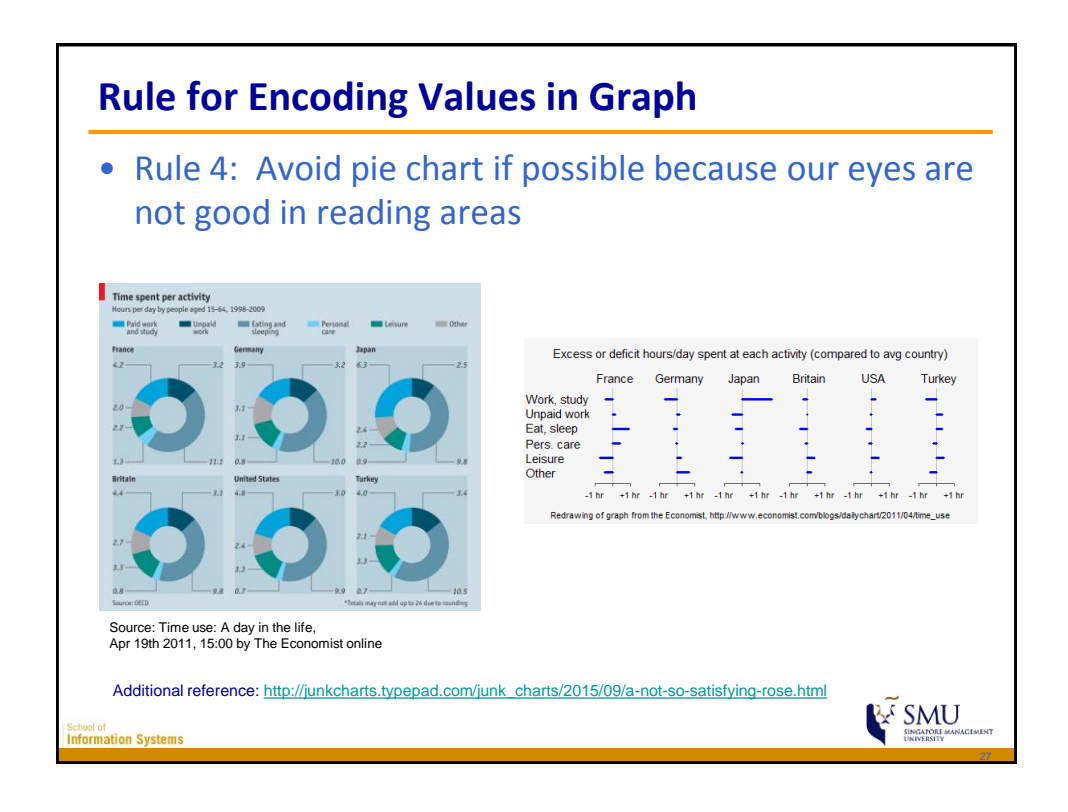

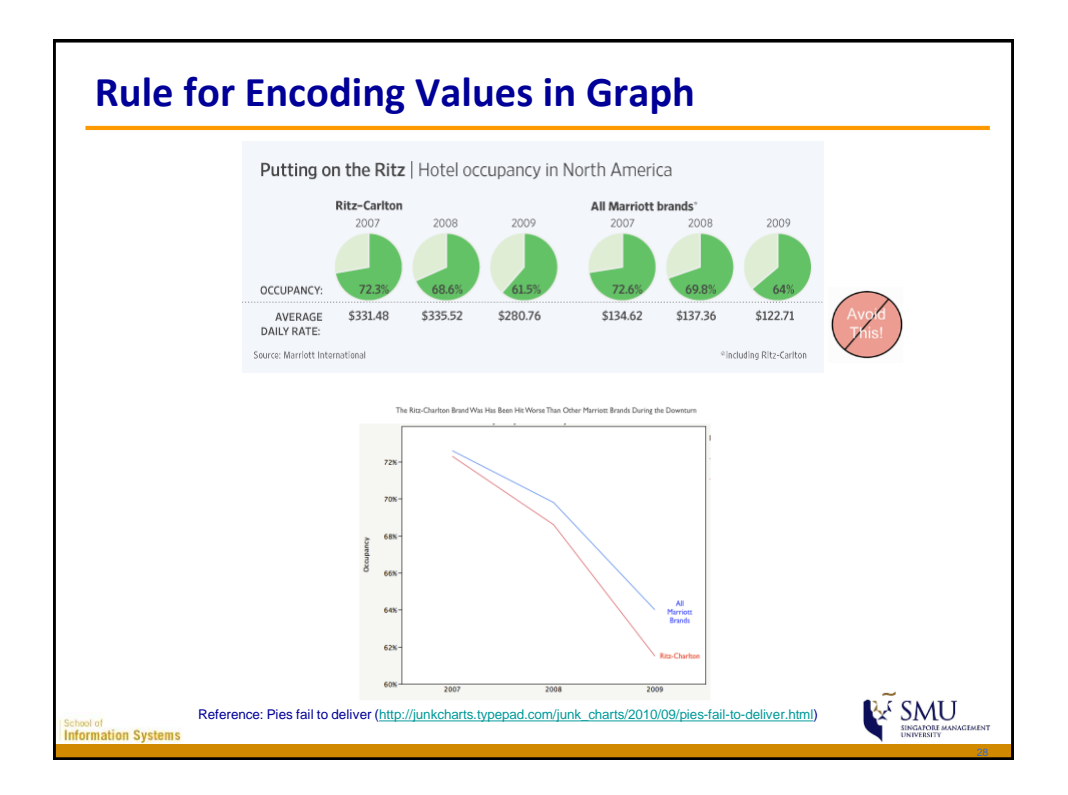

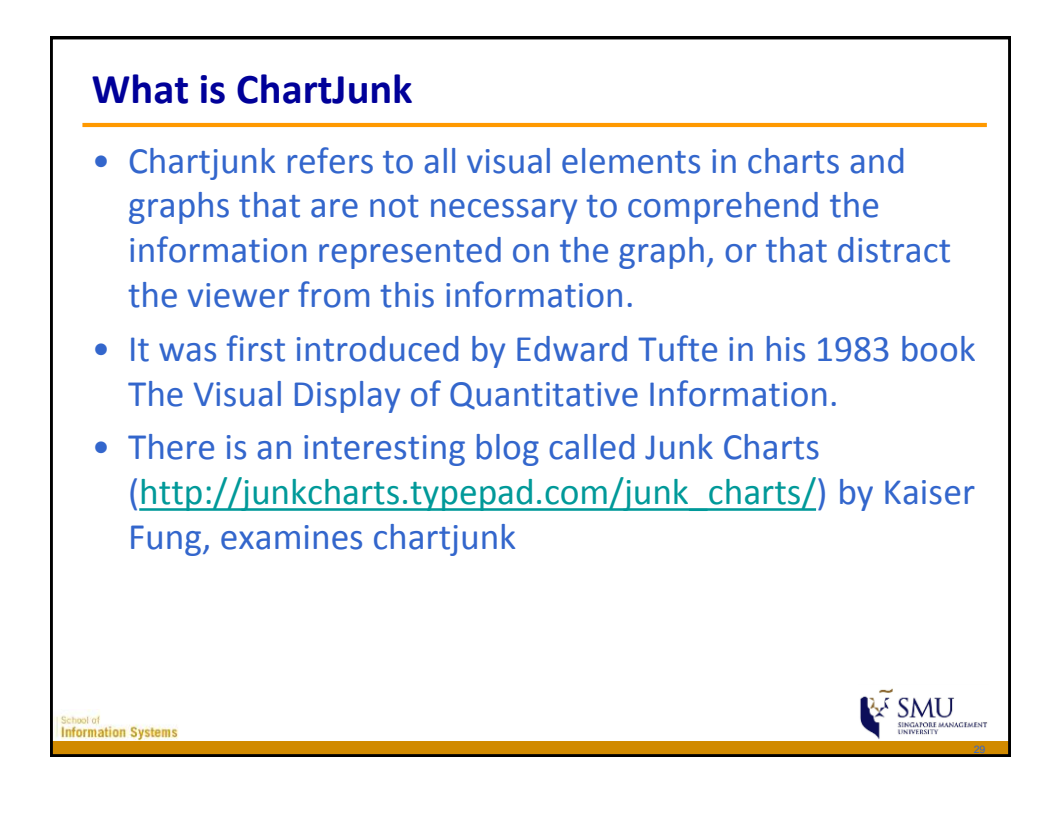

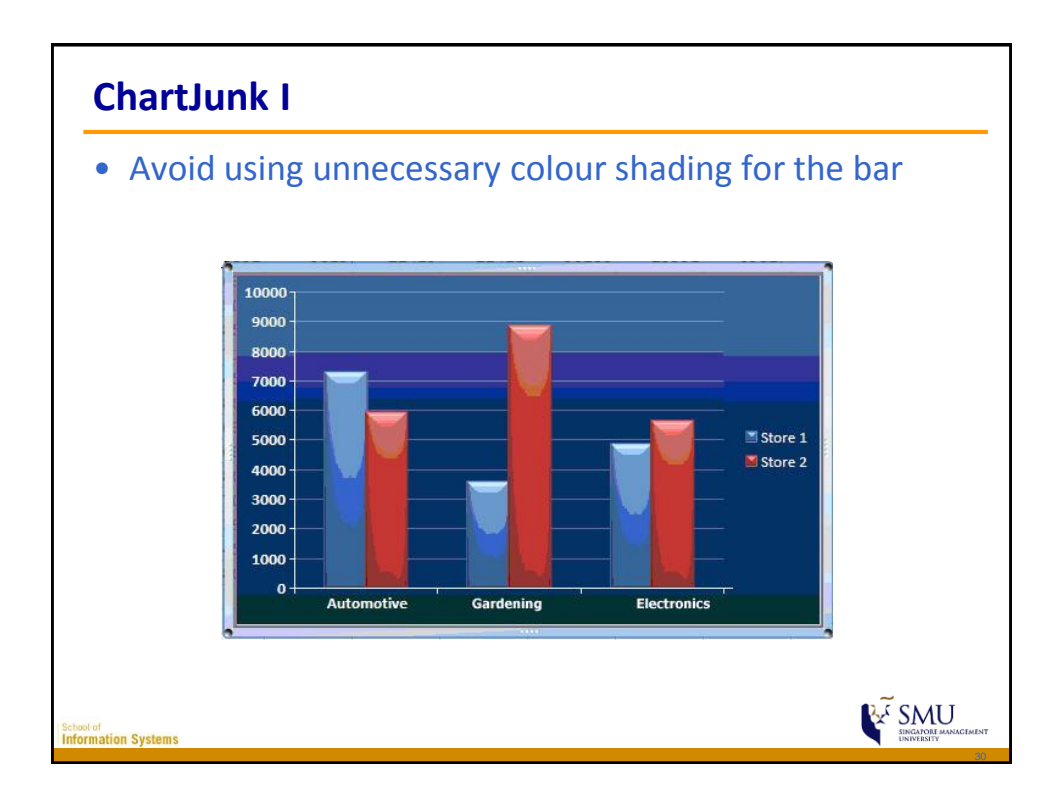

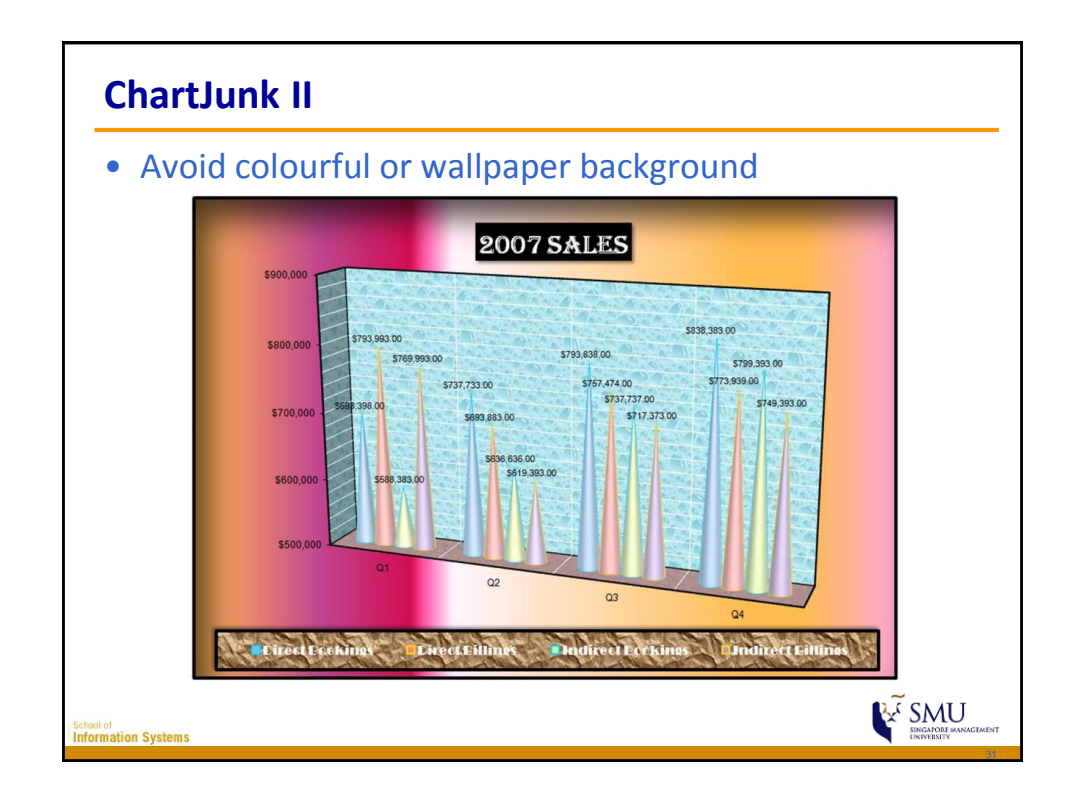

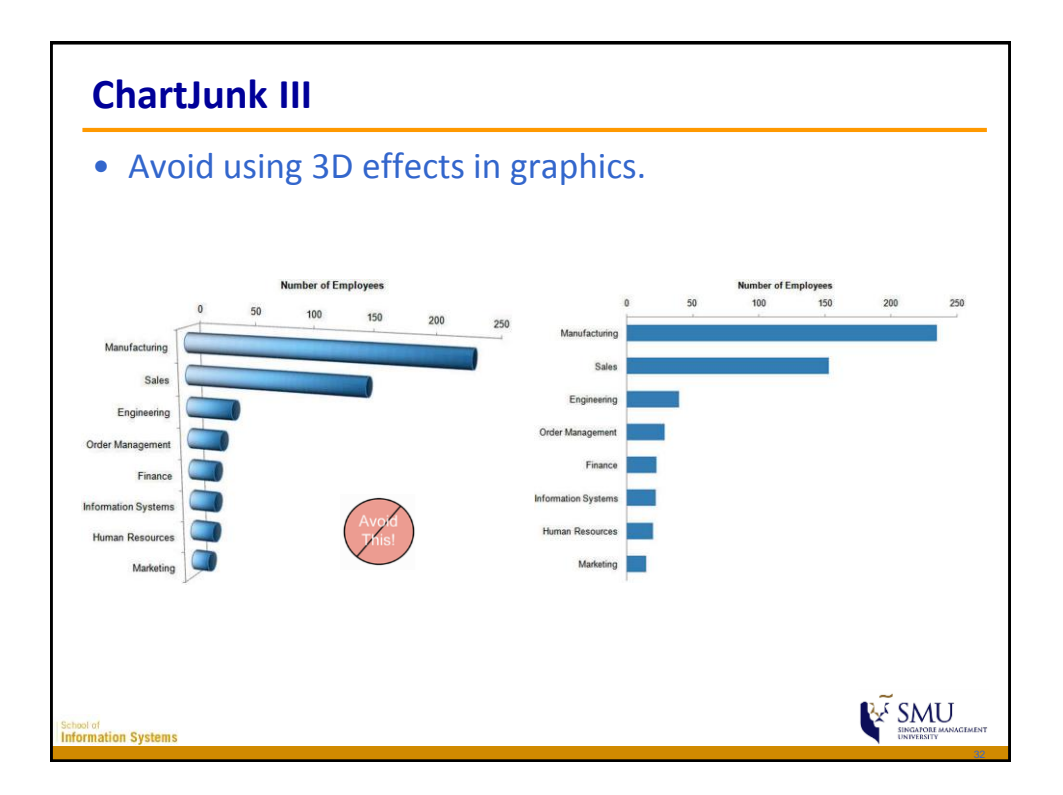

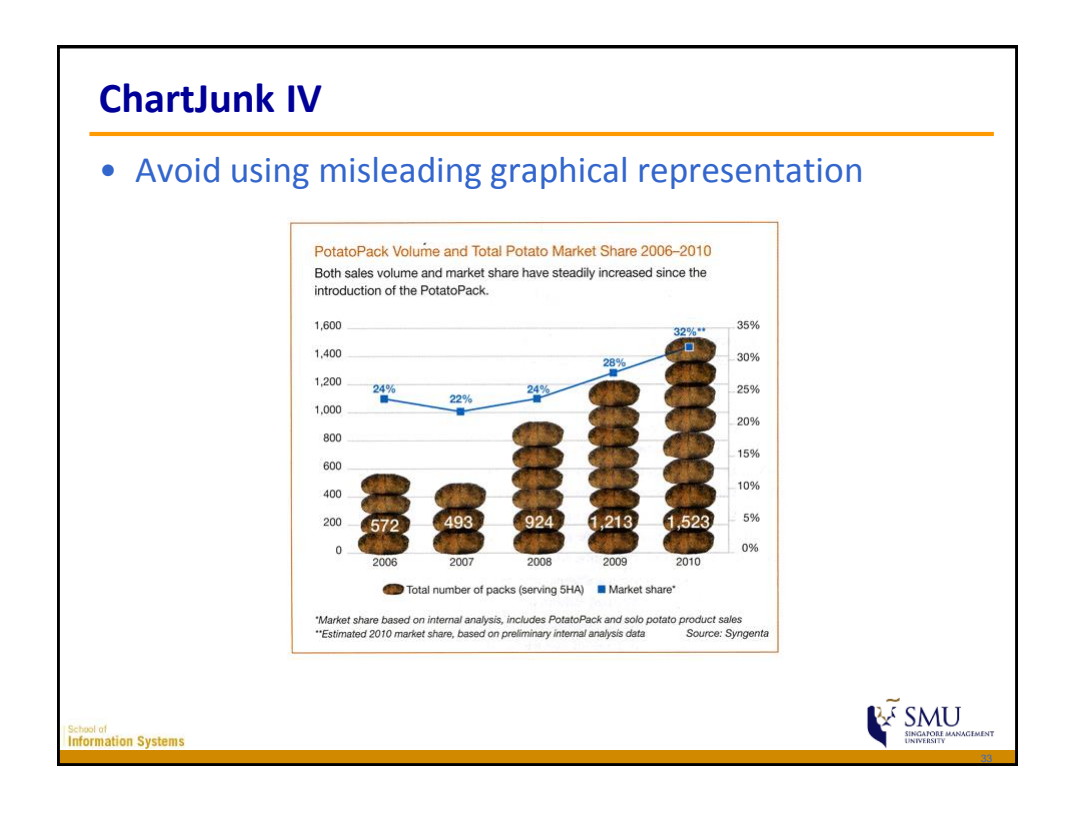

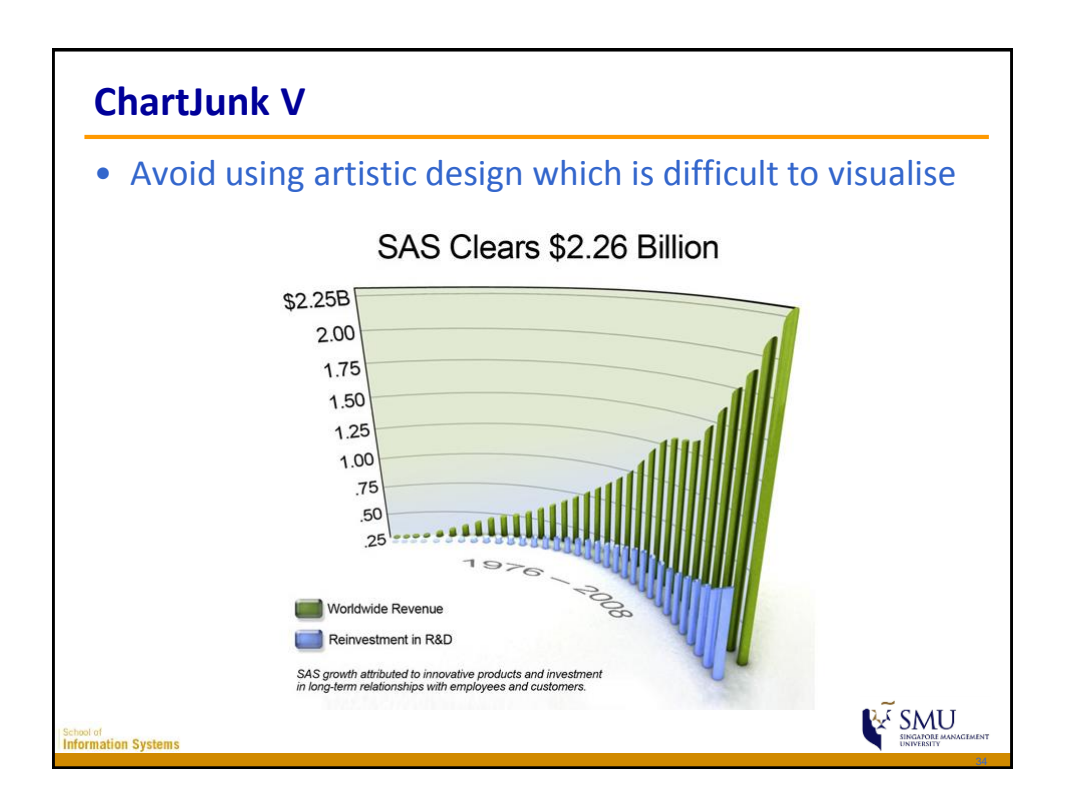

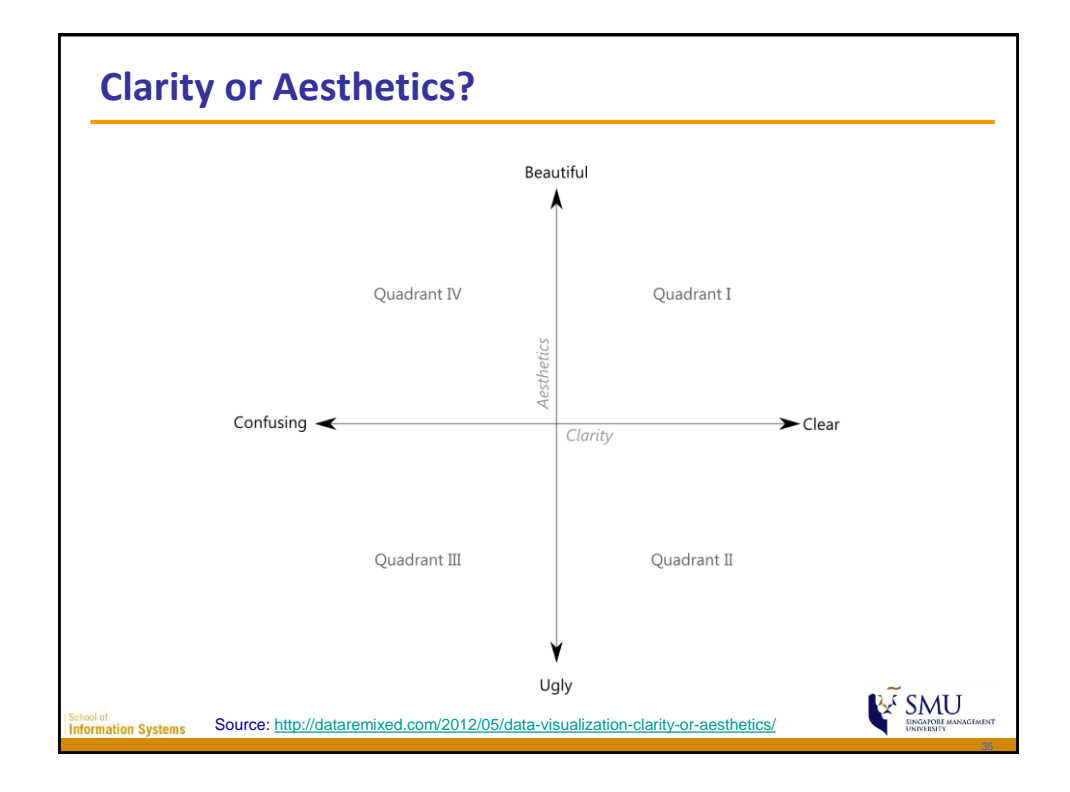

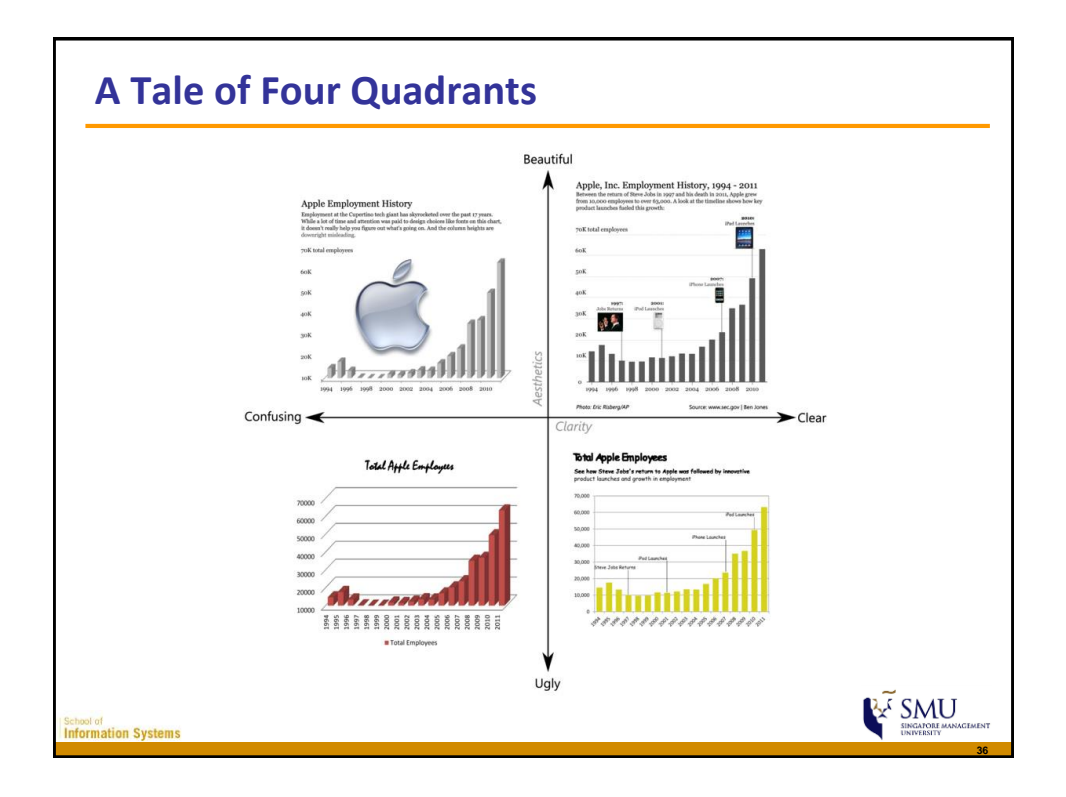

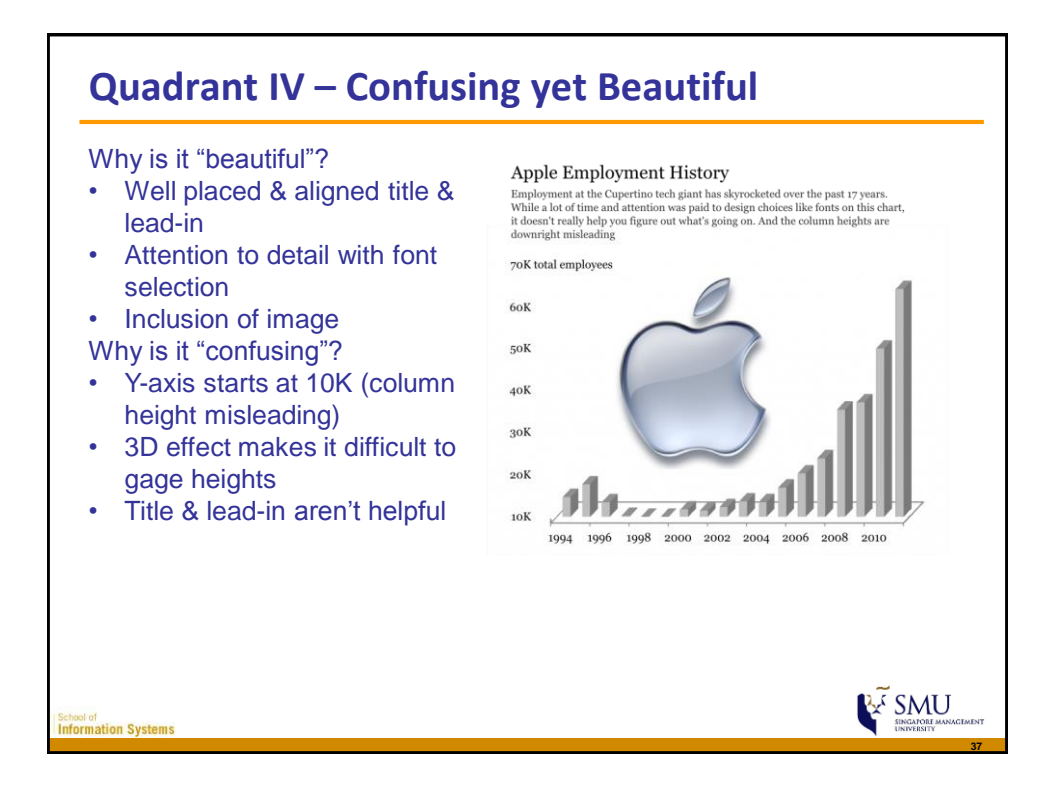

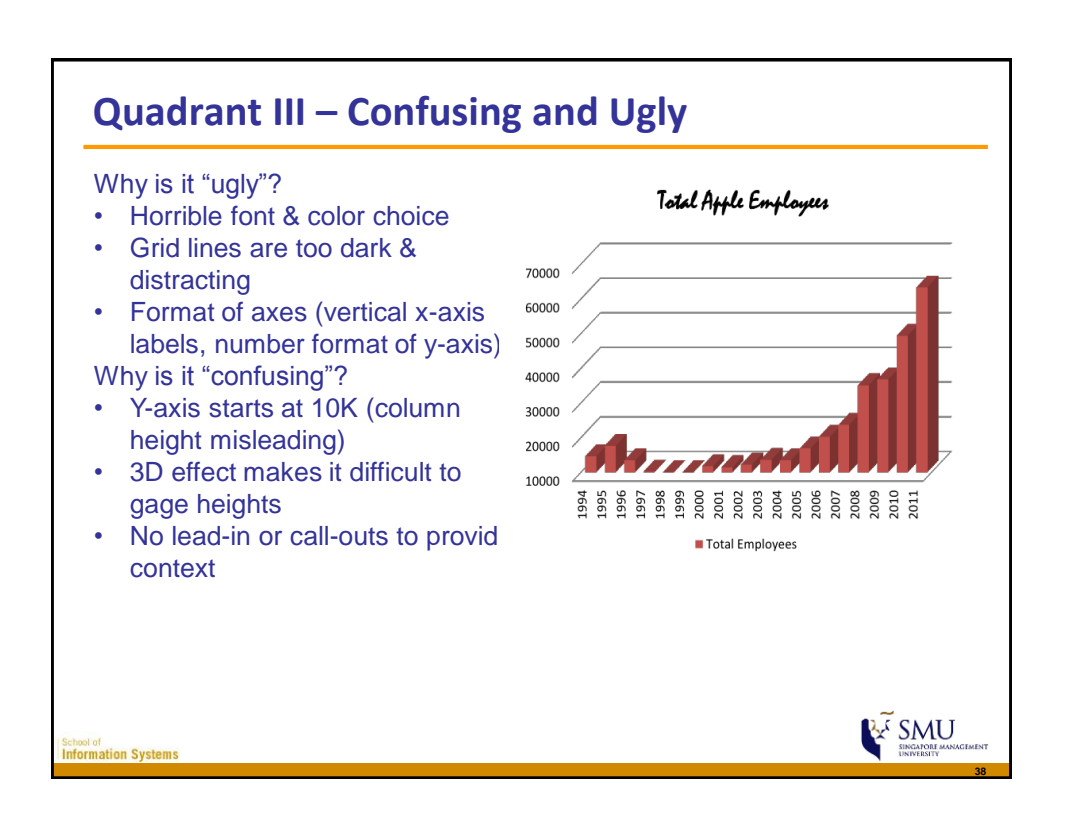

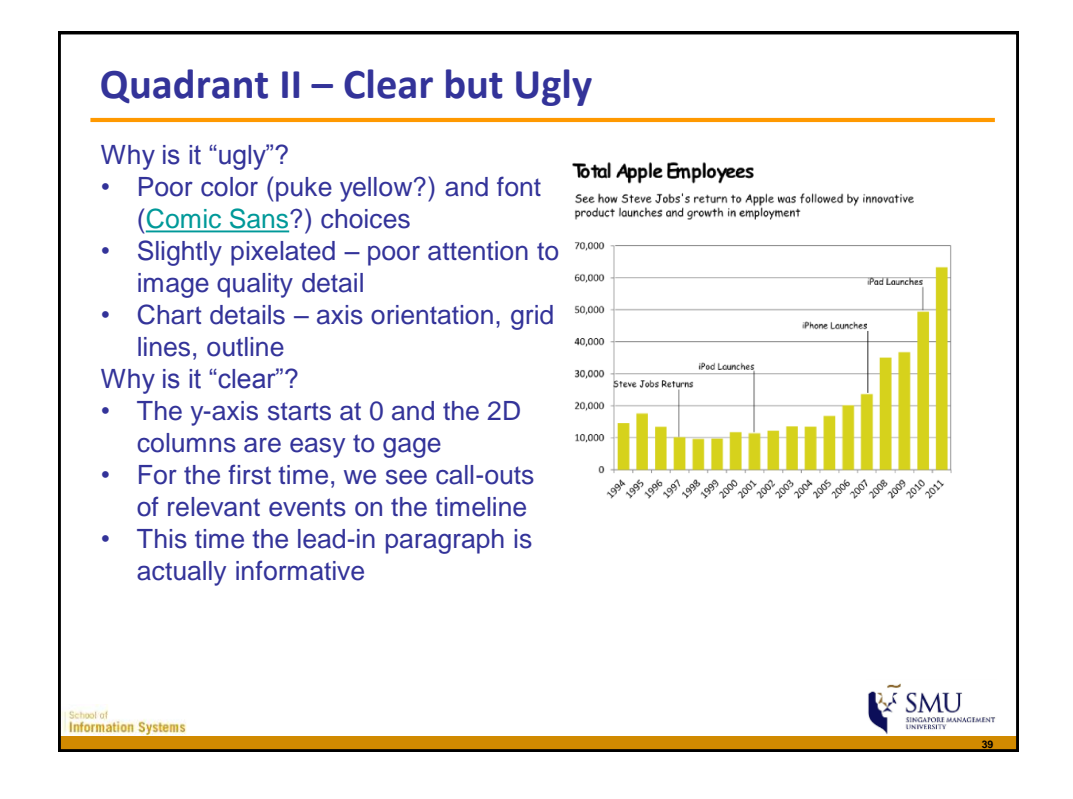

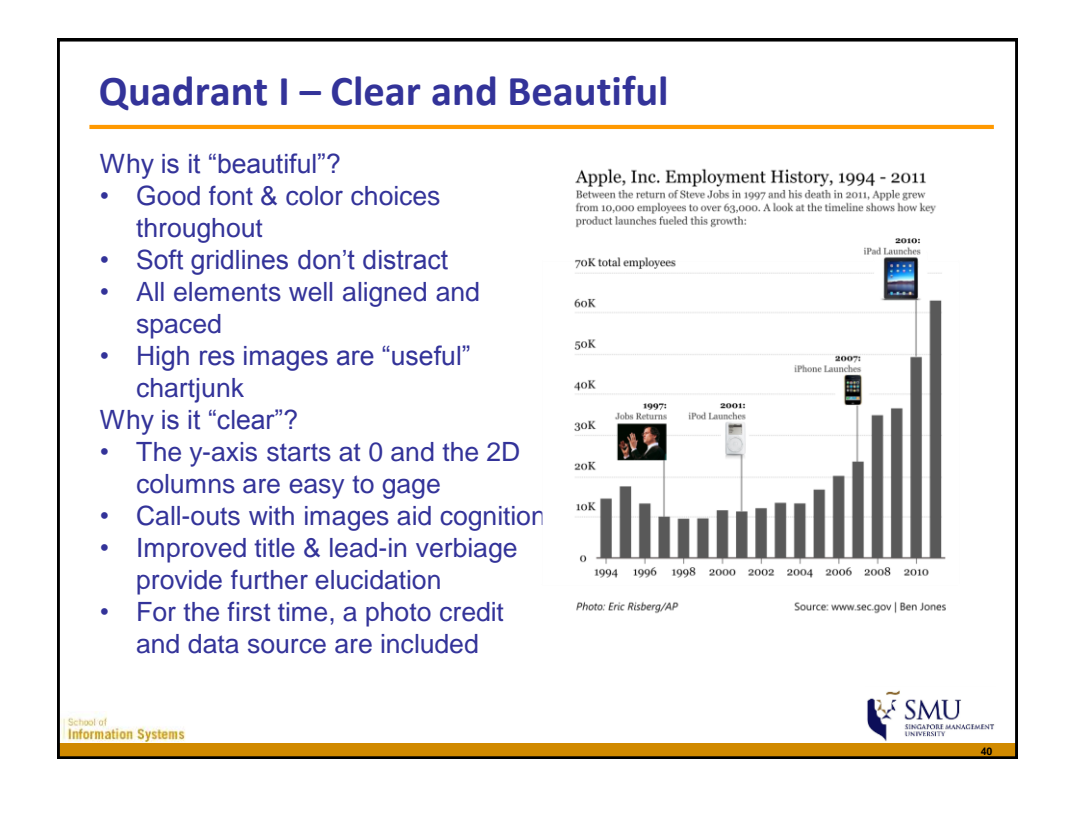

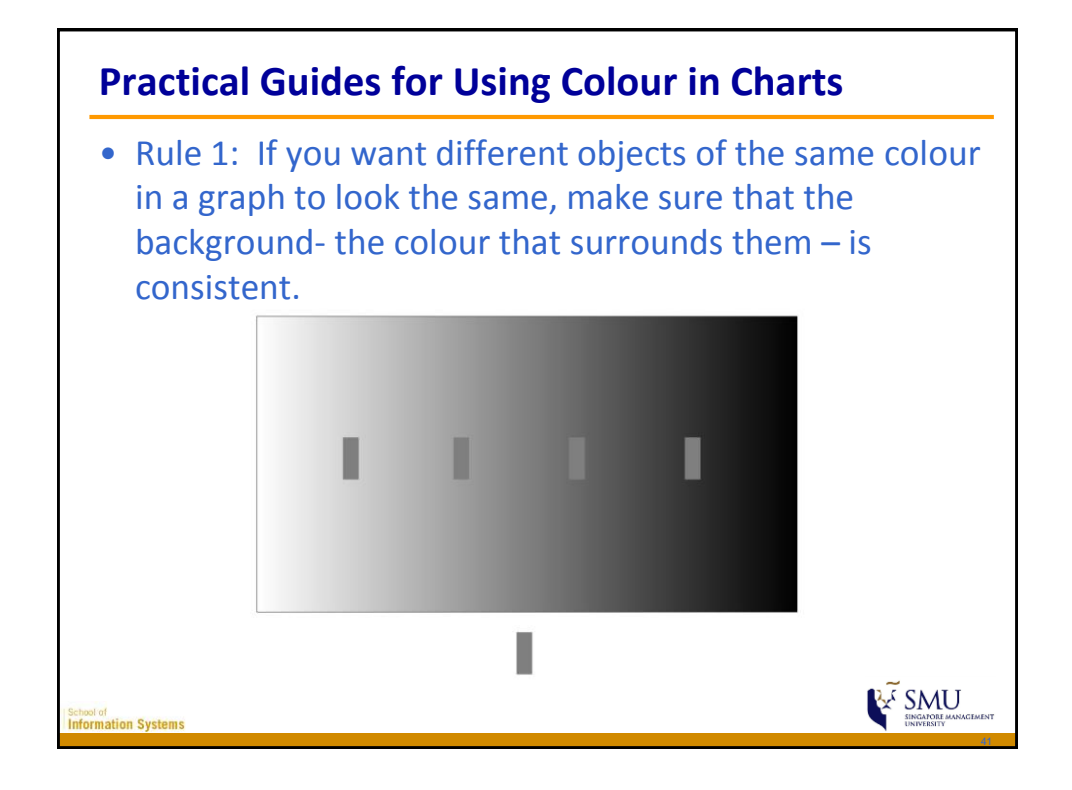

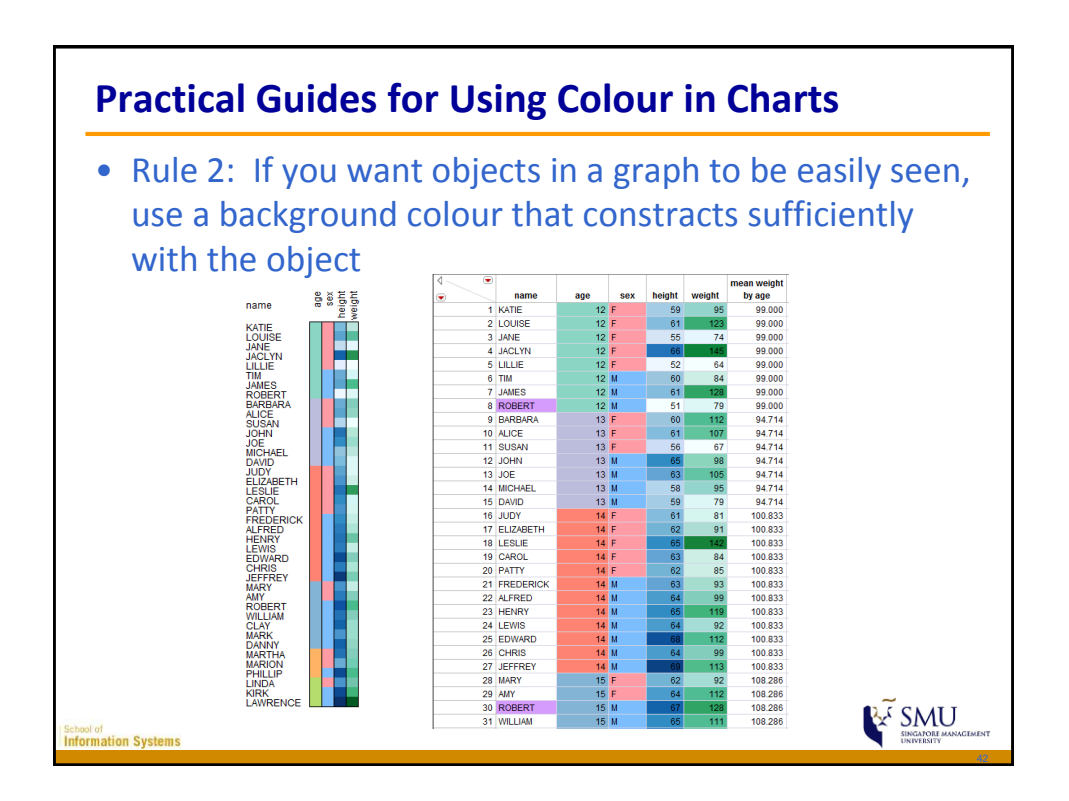

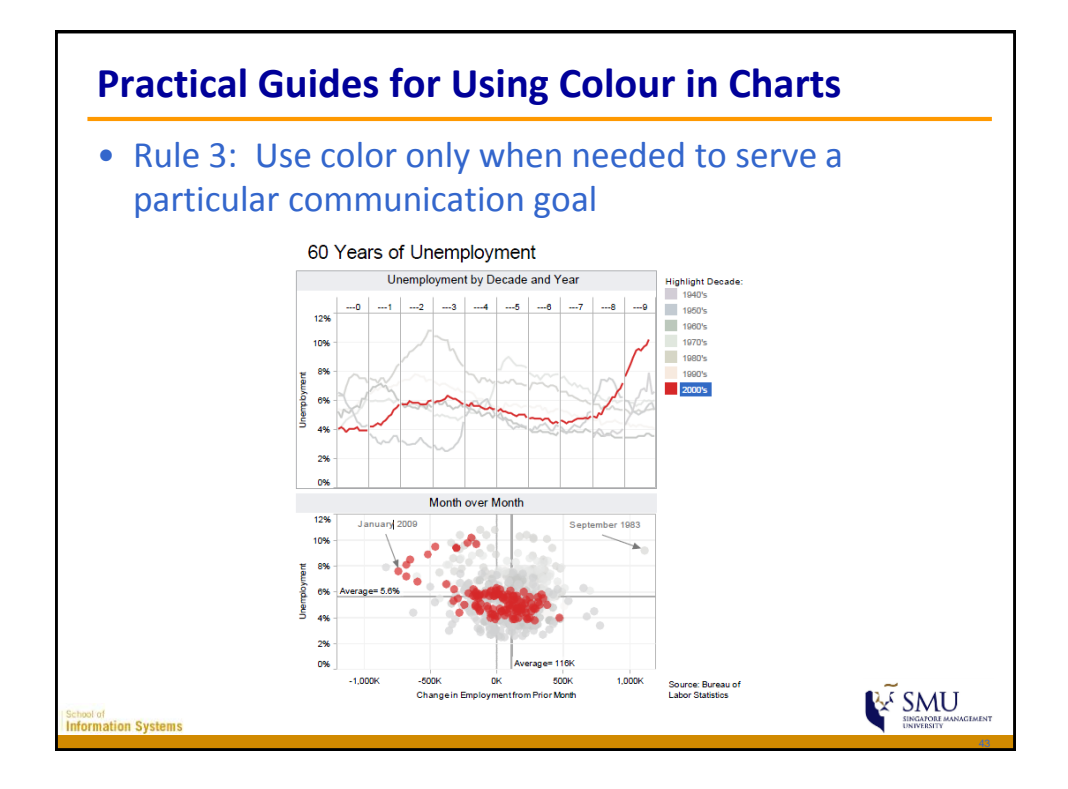

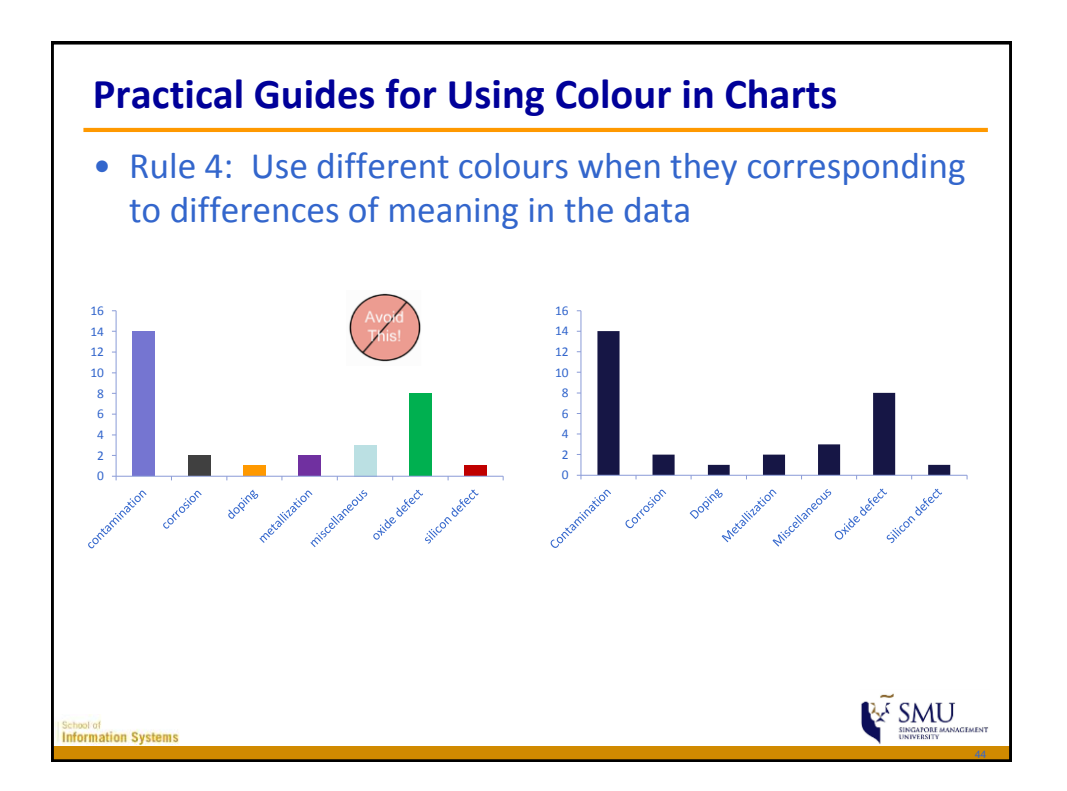

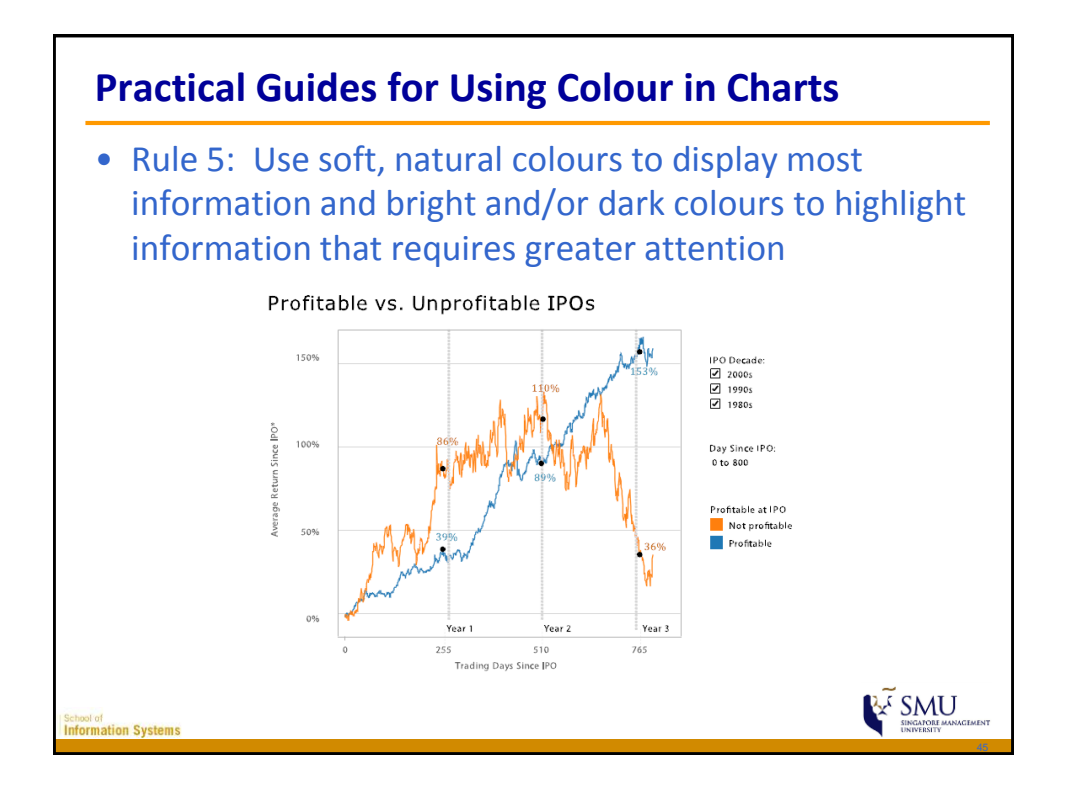

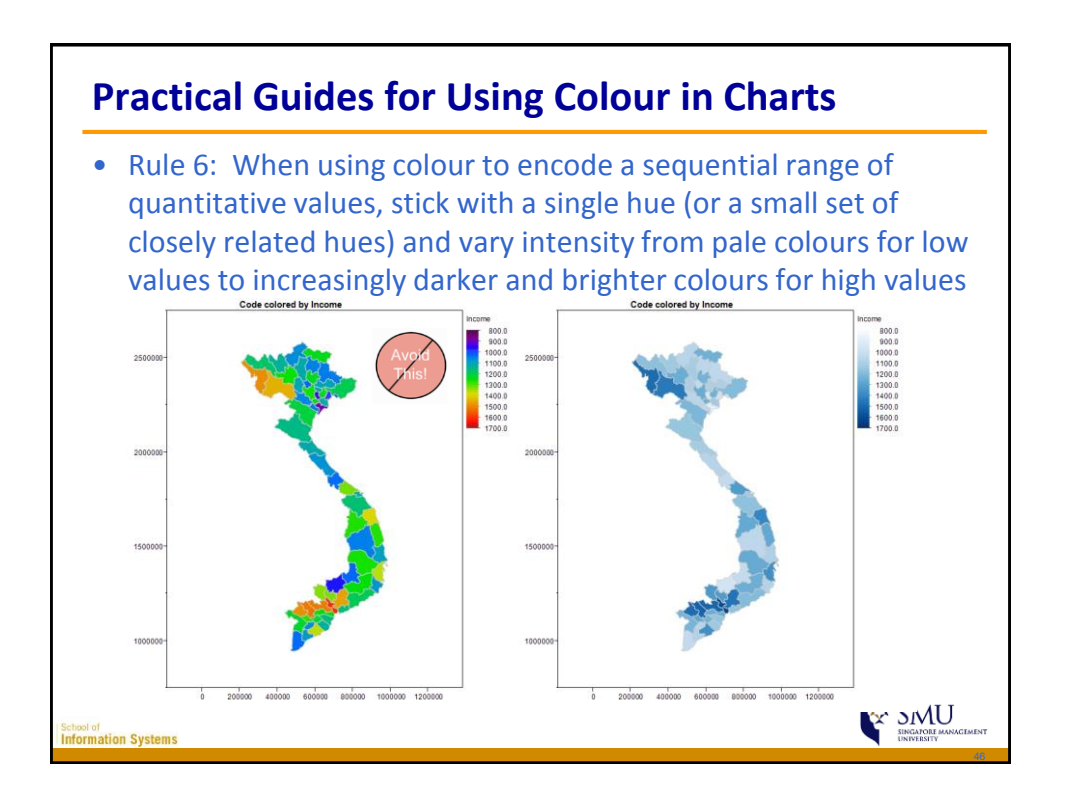

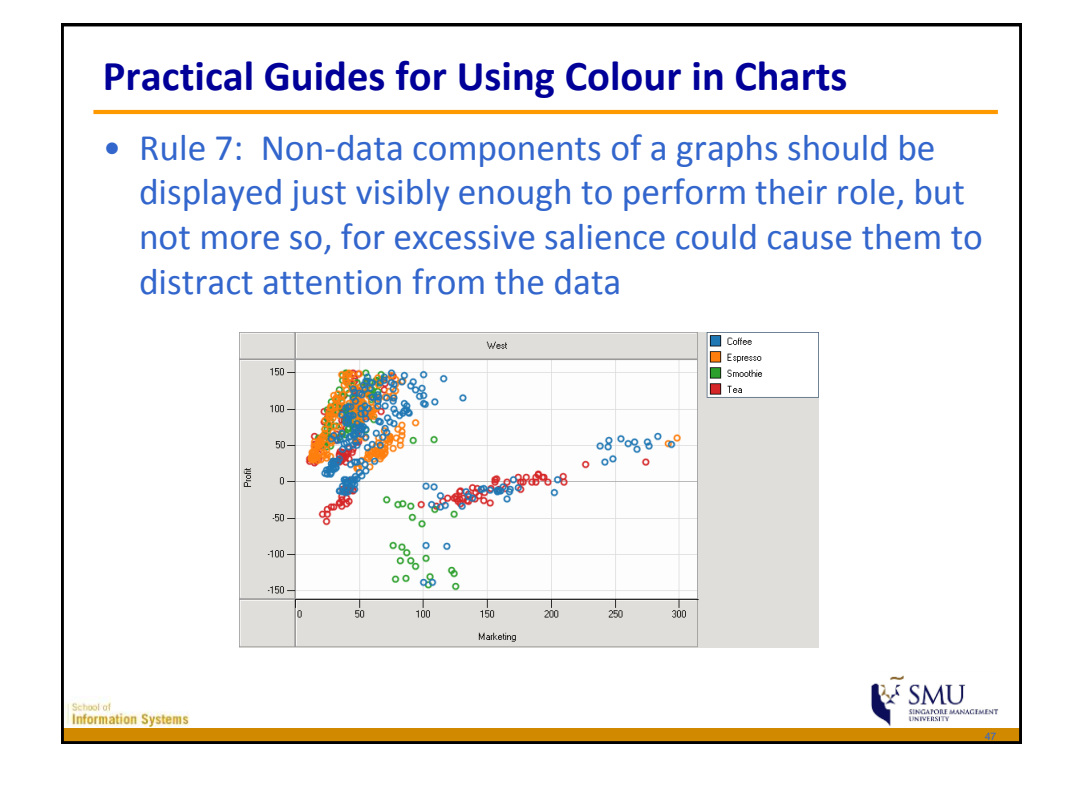

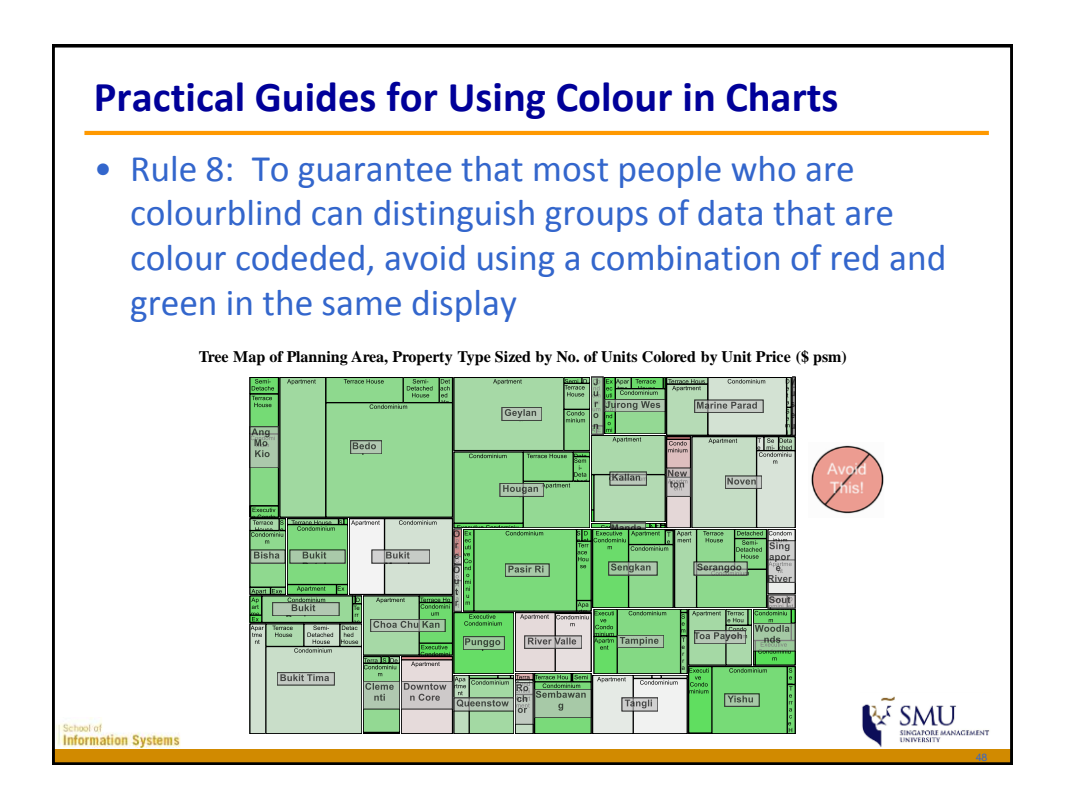

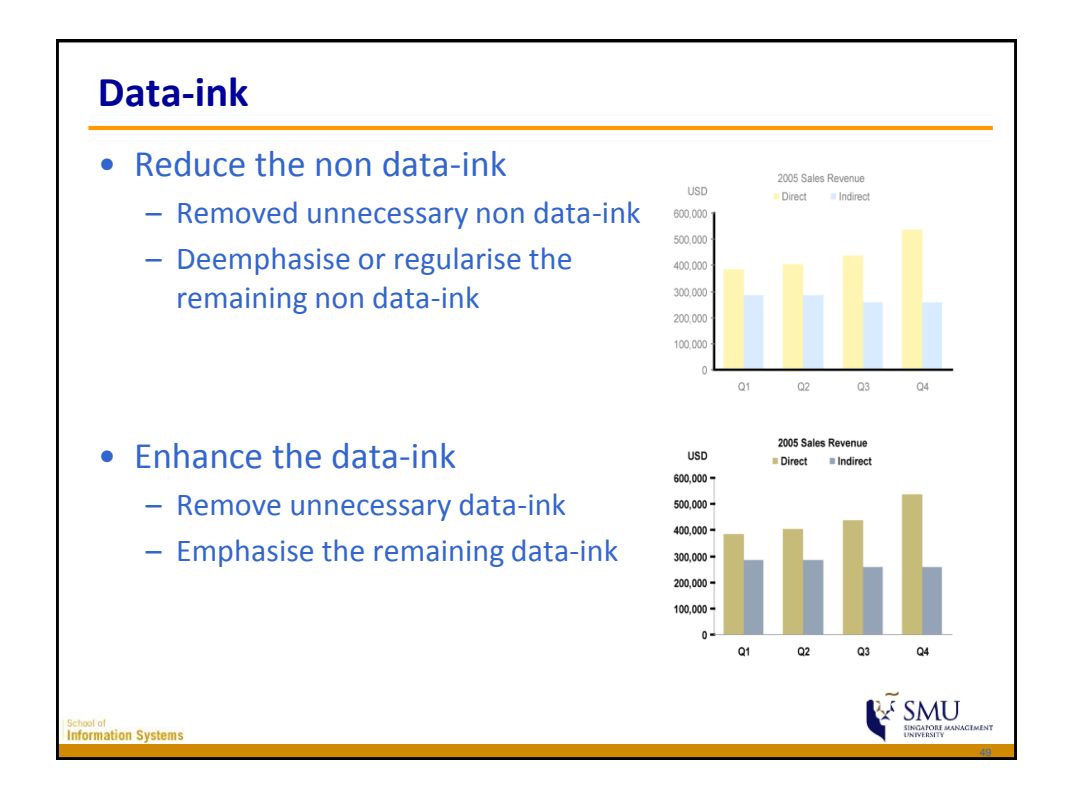

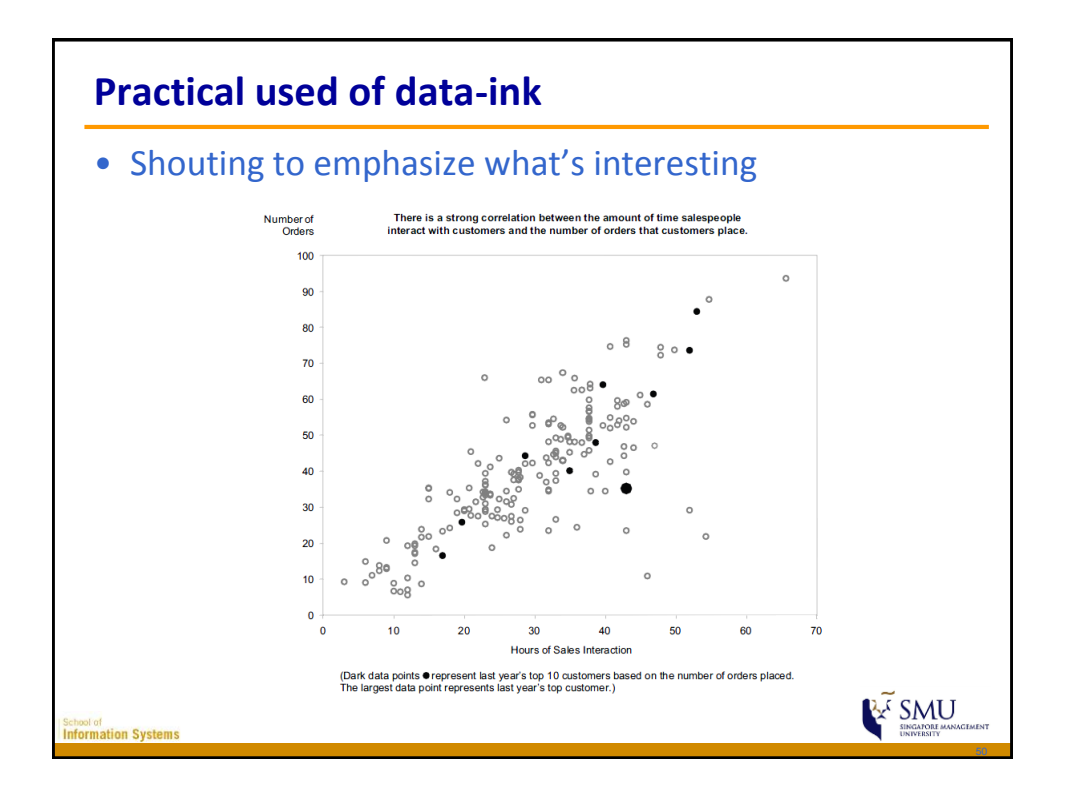

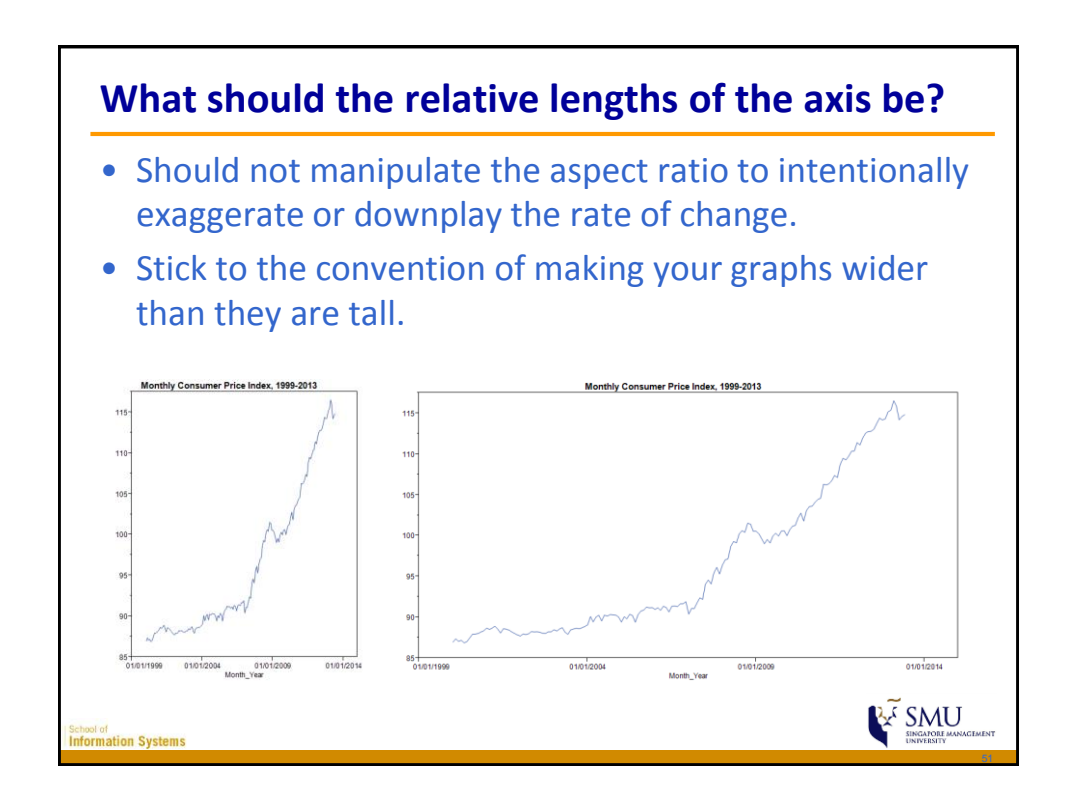

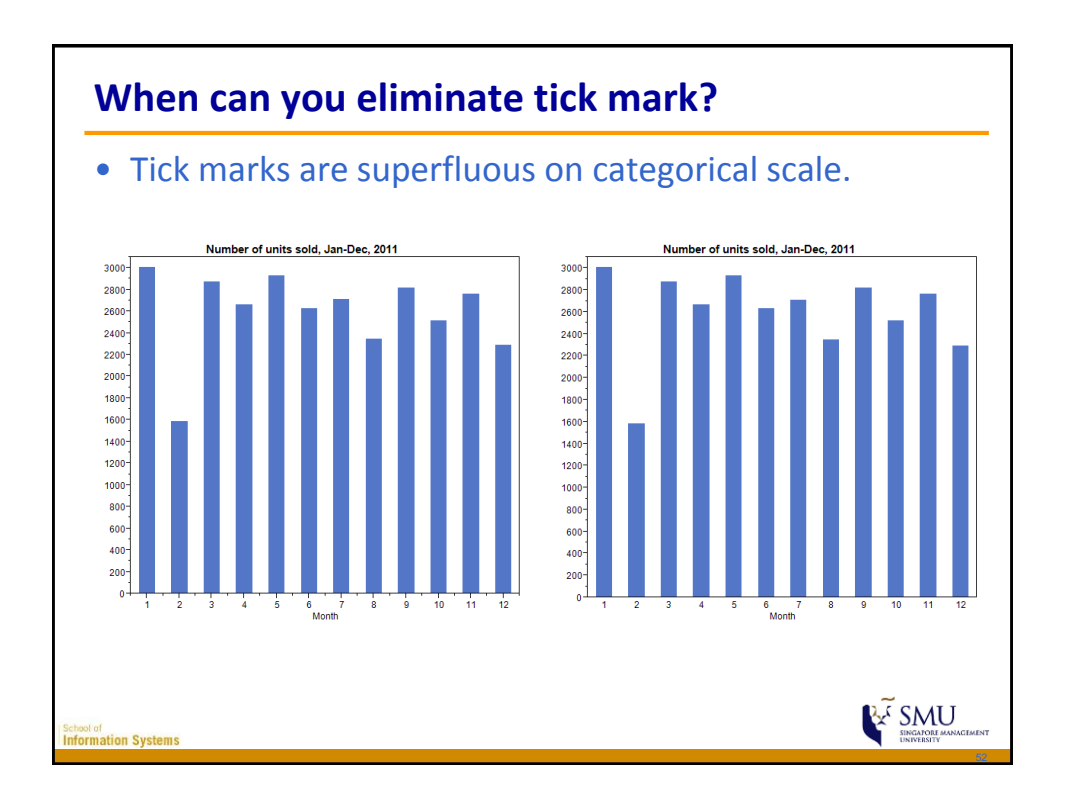

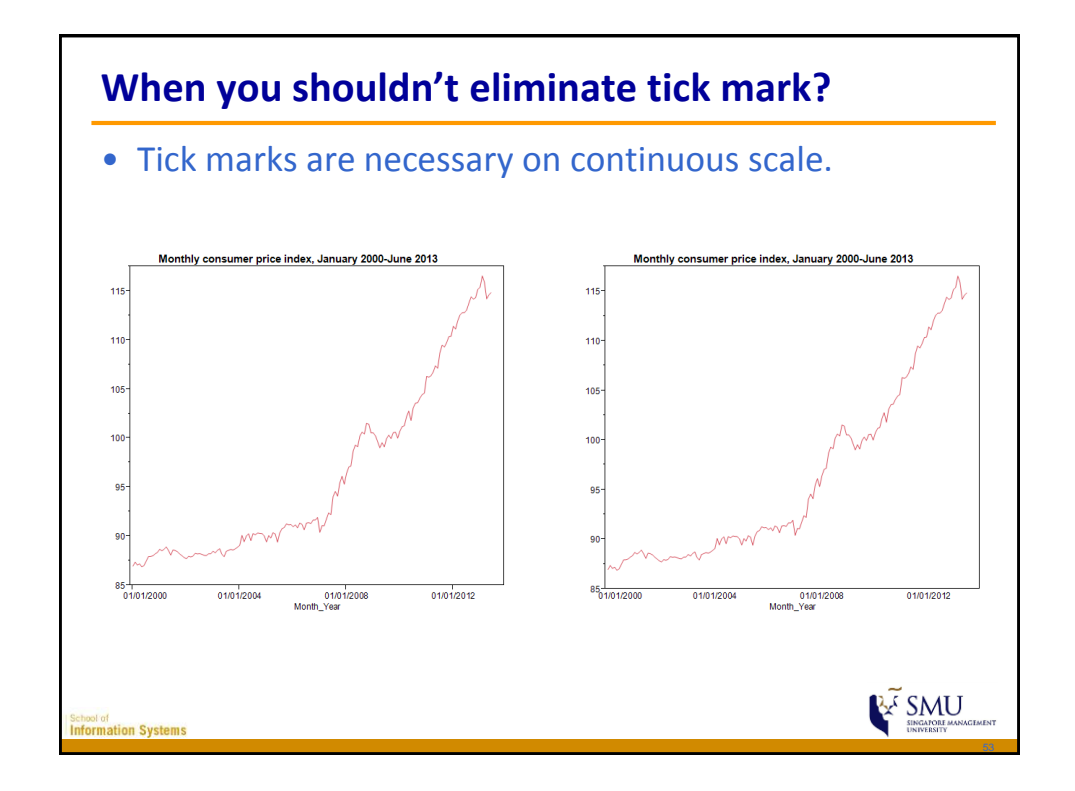

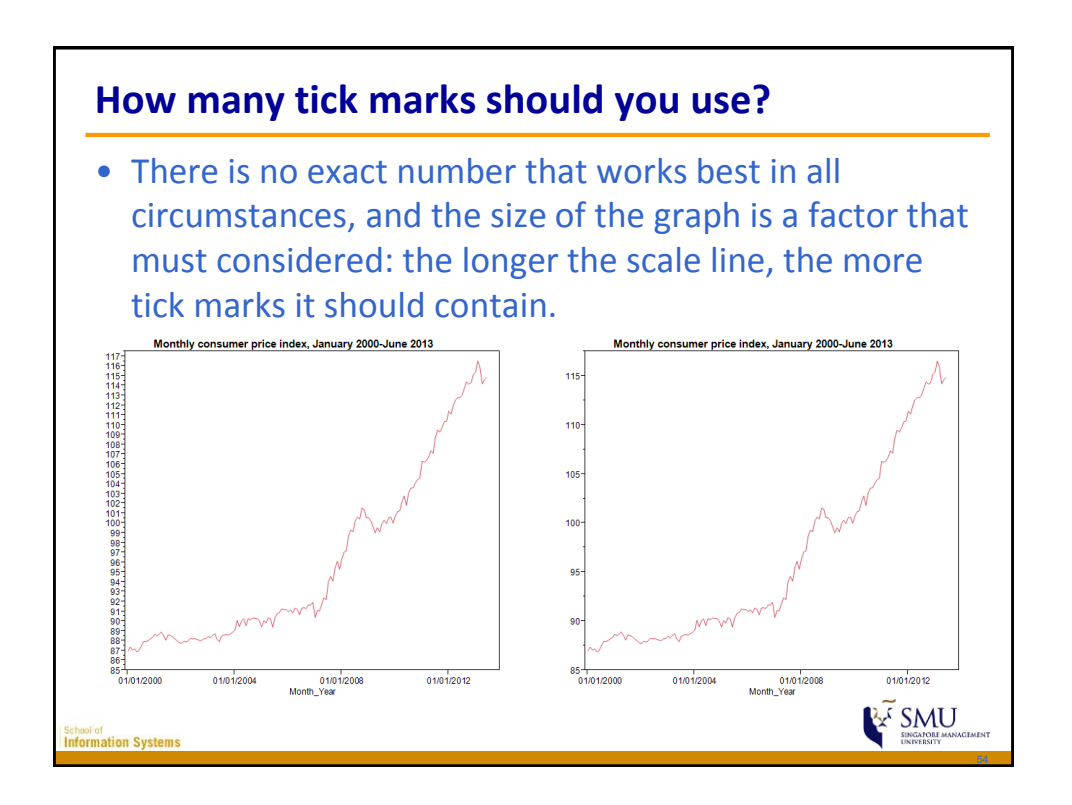

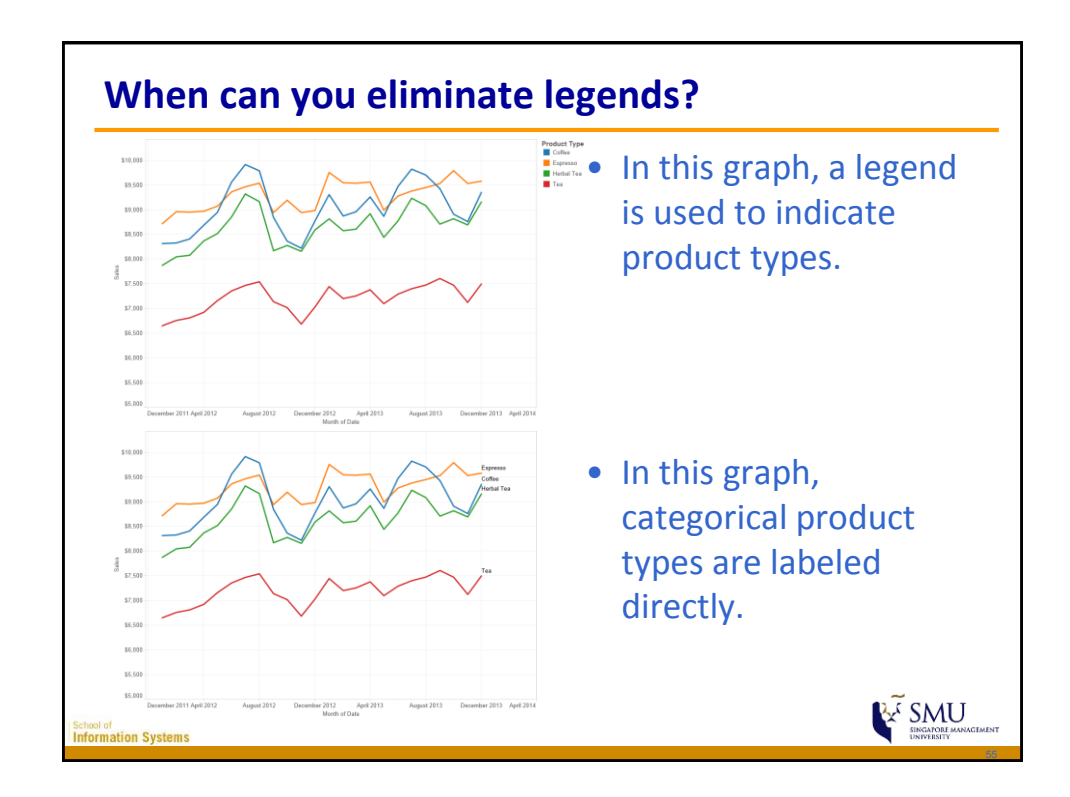

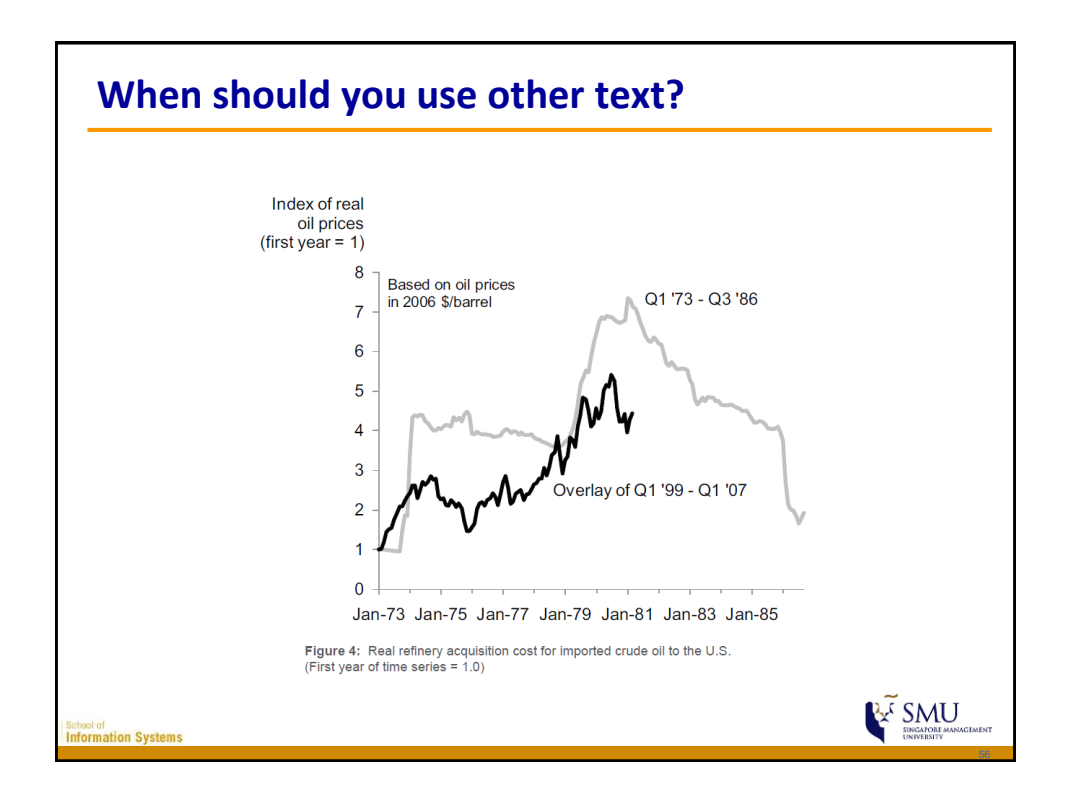

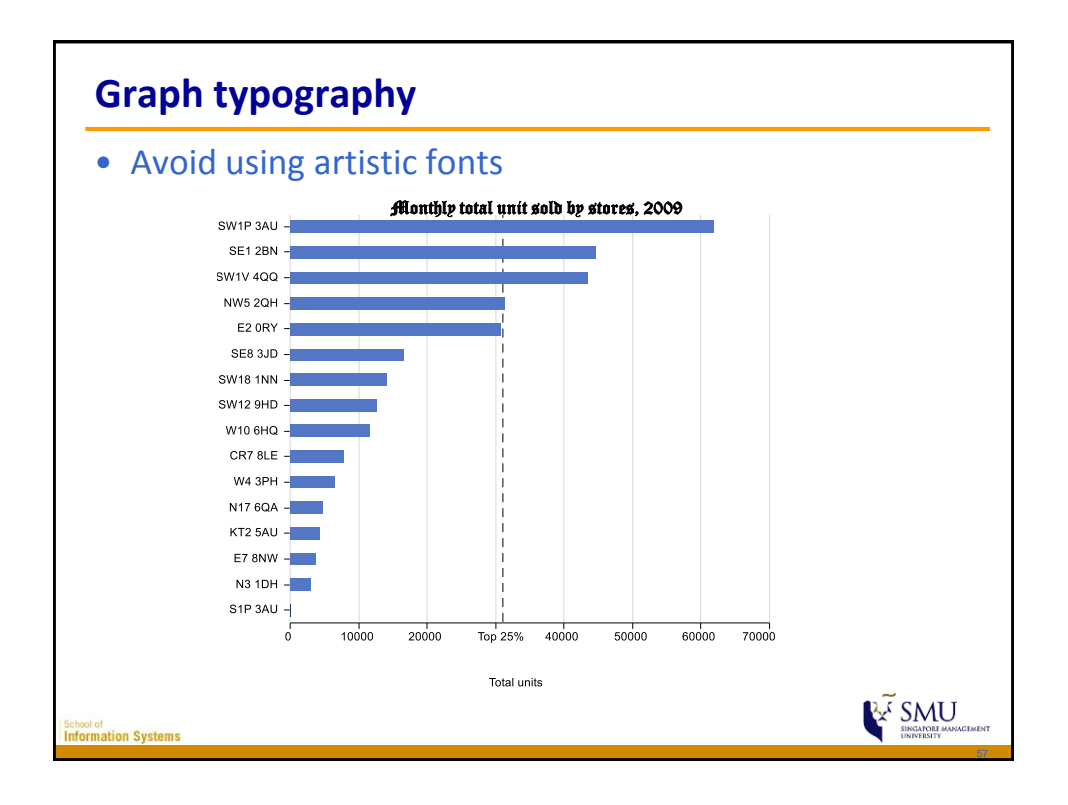

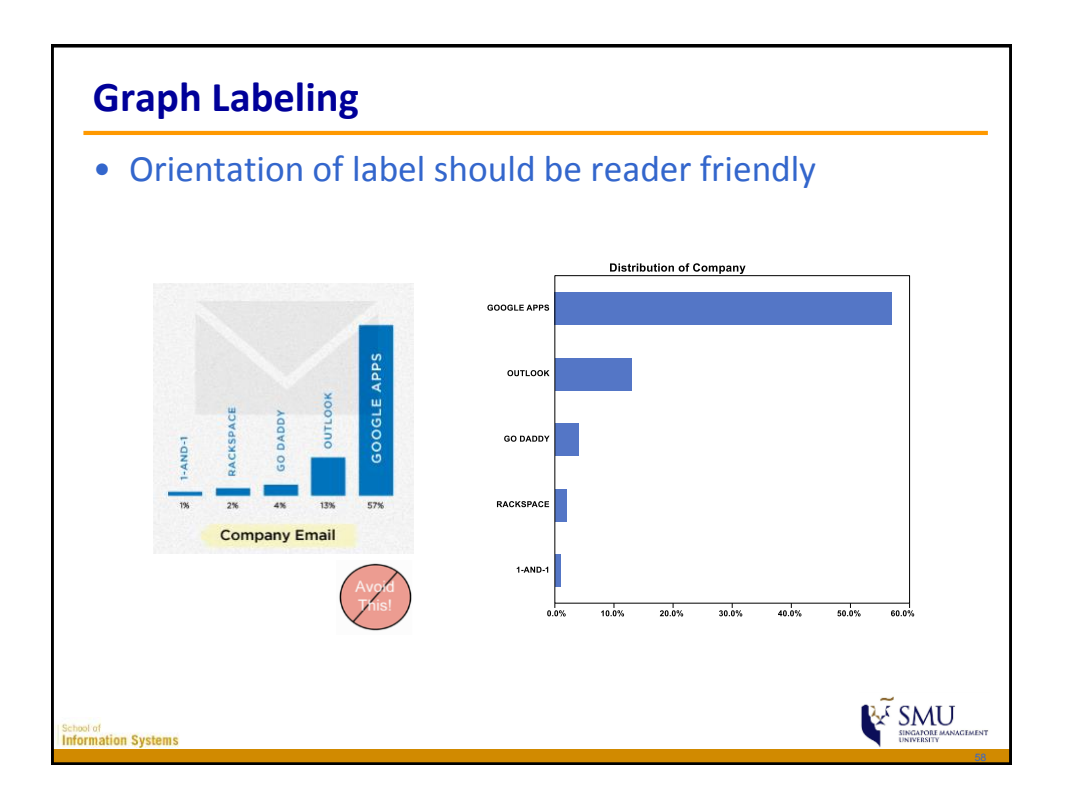

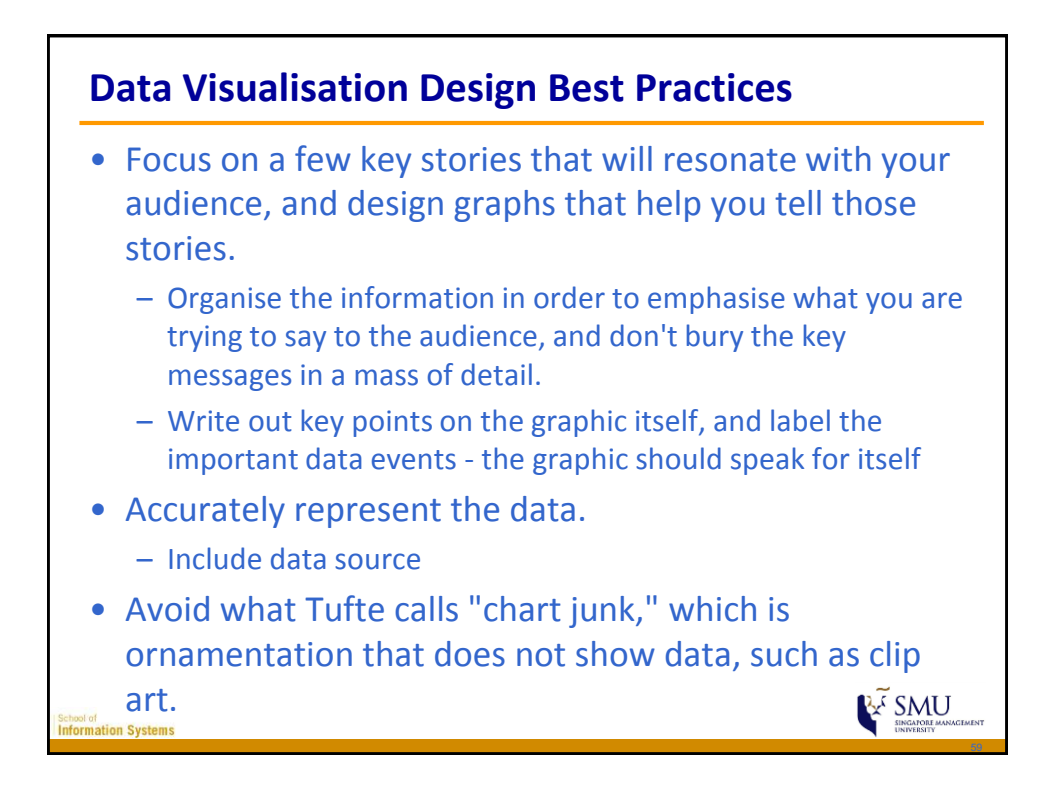

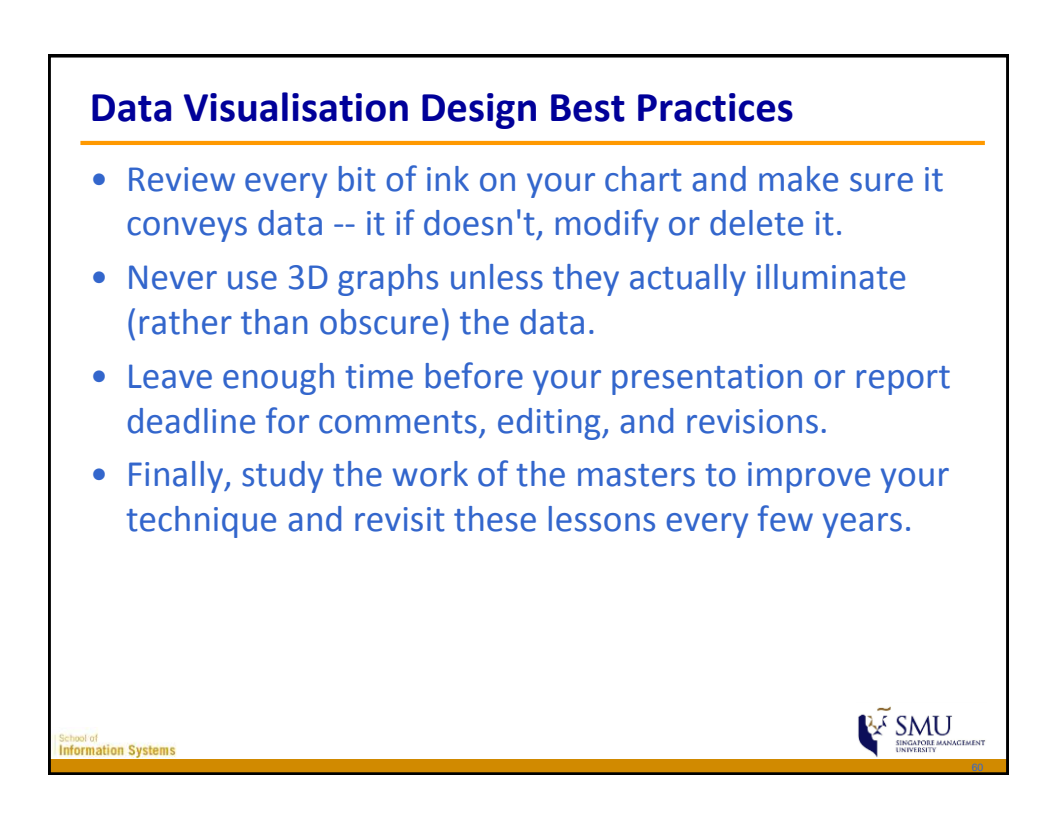

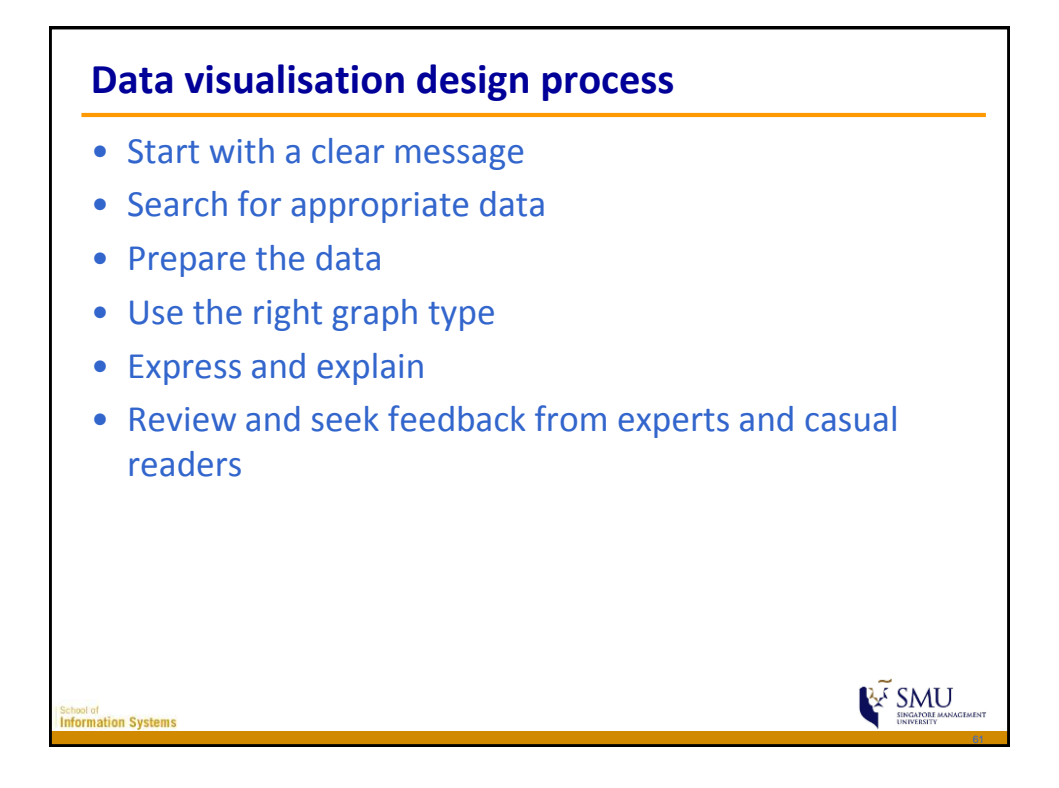

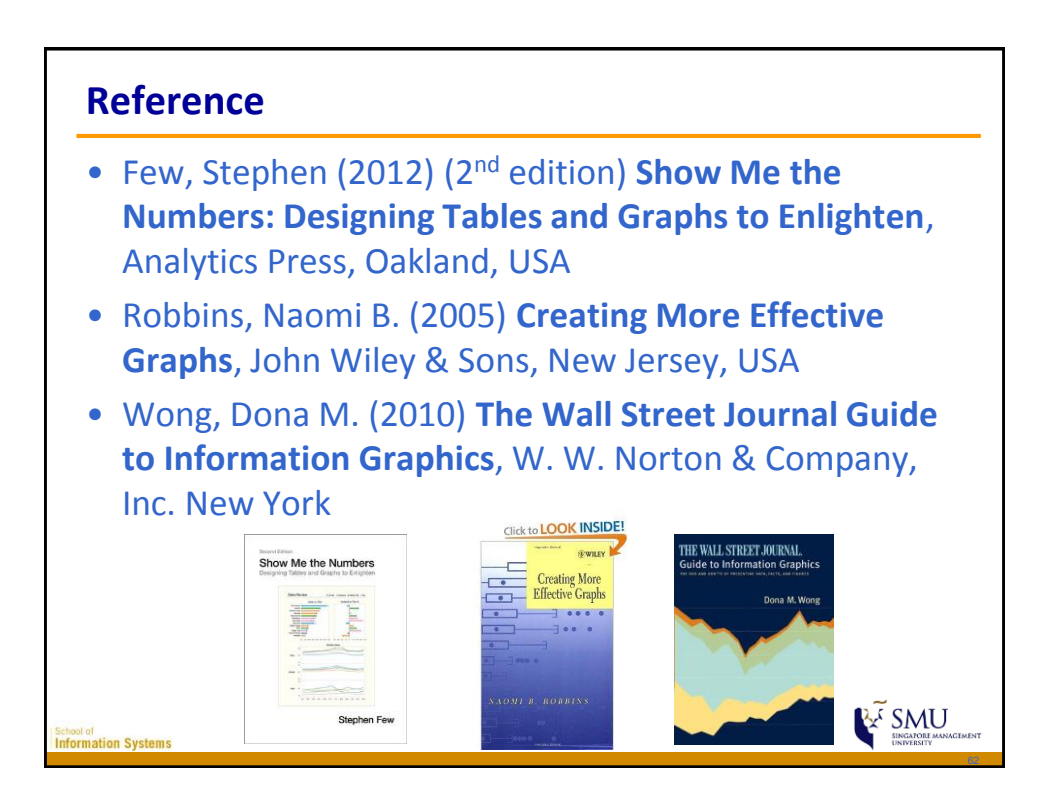

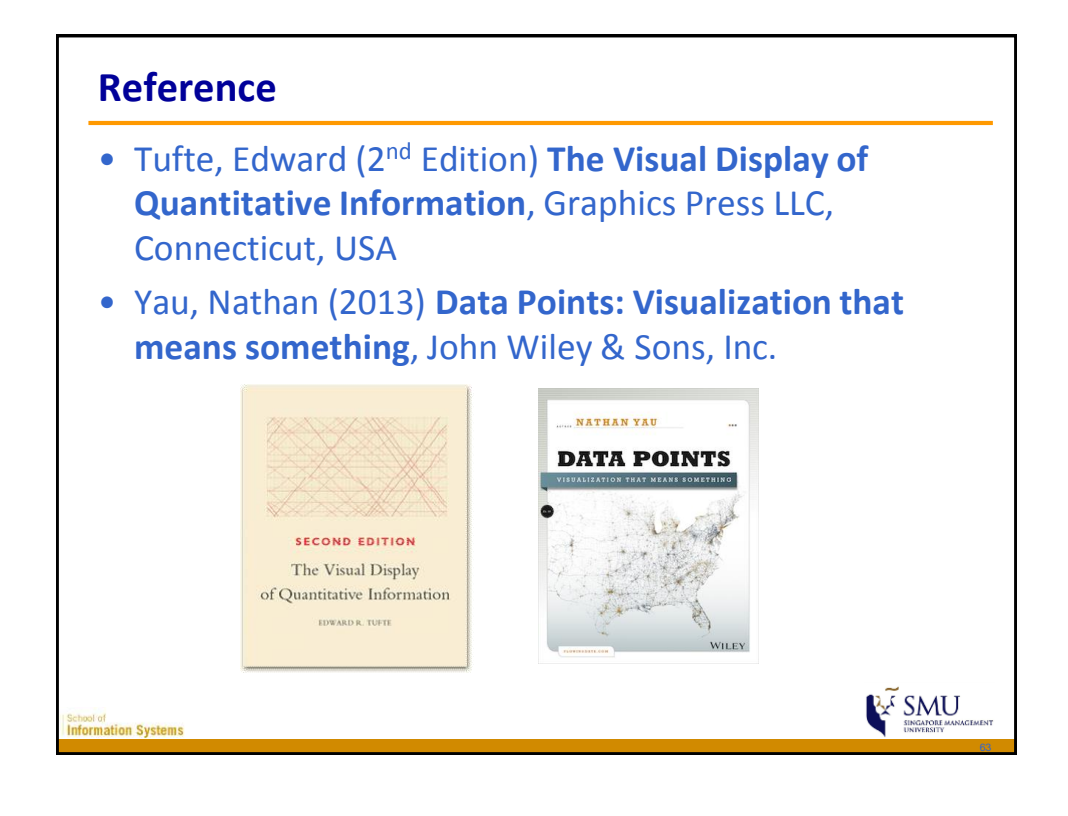

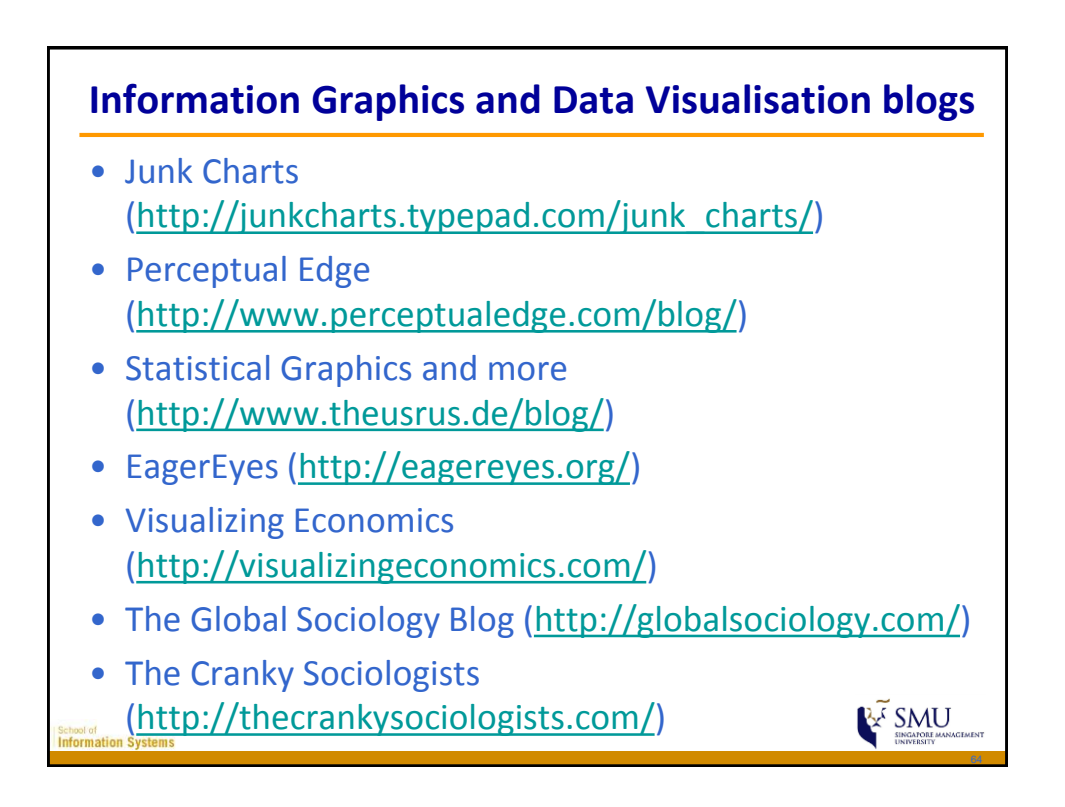